#### **Smart Graphics: Labeling, Feedback Loops**

#### Lecture "Smart Graphics" Andreas Butz, 18.1.2011

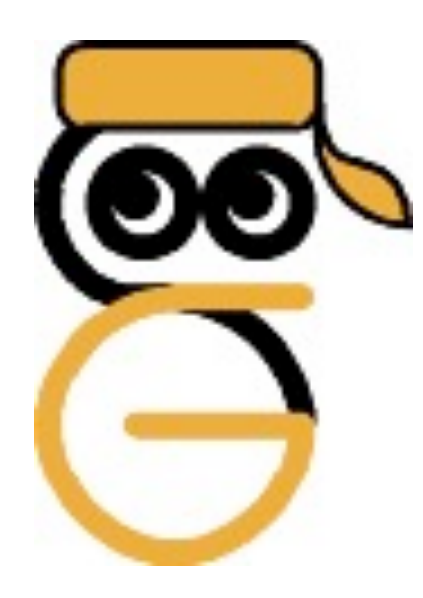

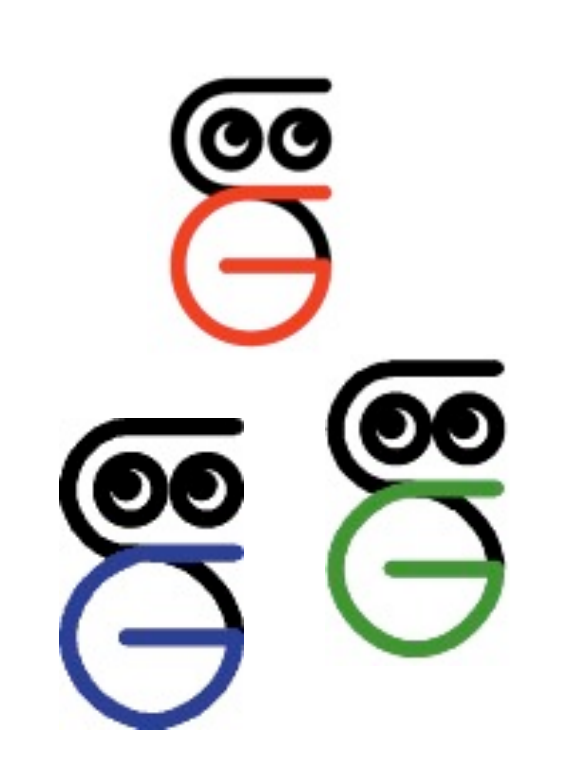

# **Themen heute**

- Reasoning/Rendering: –Floating Labels
- Reflection:
	- –Anticipation Feedback loops
	- –Putting the human in the loop

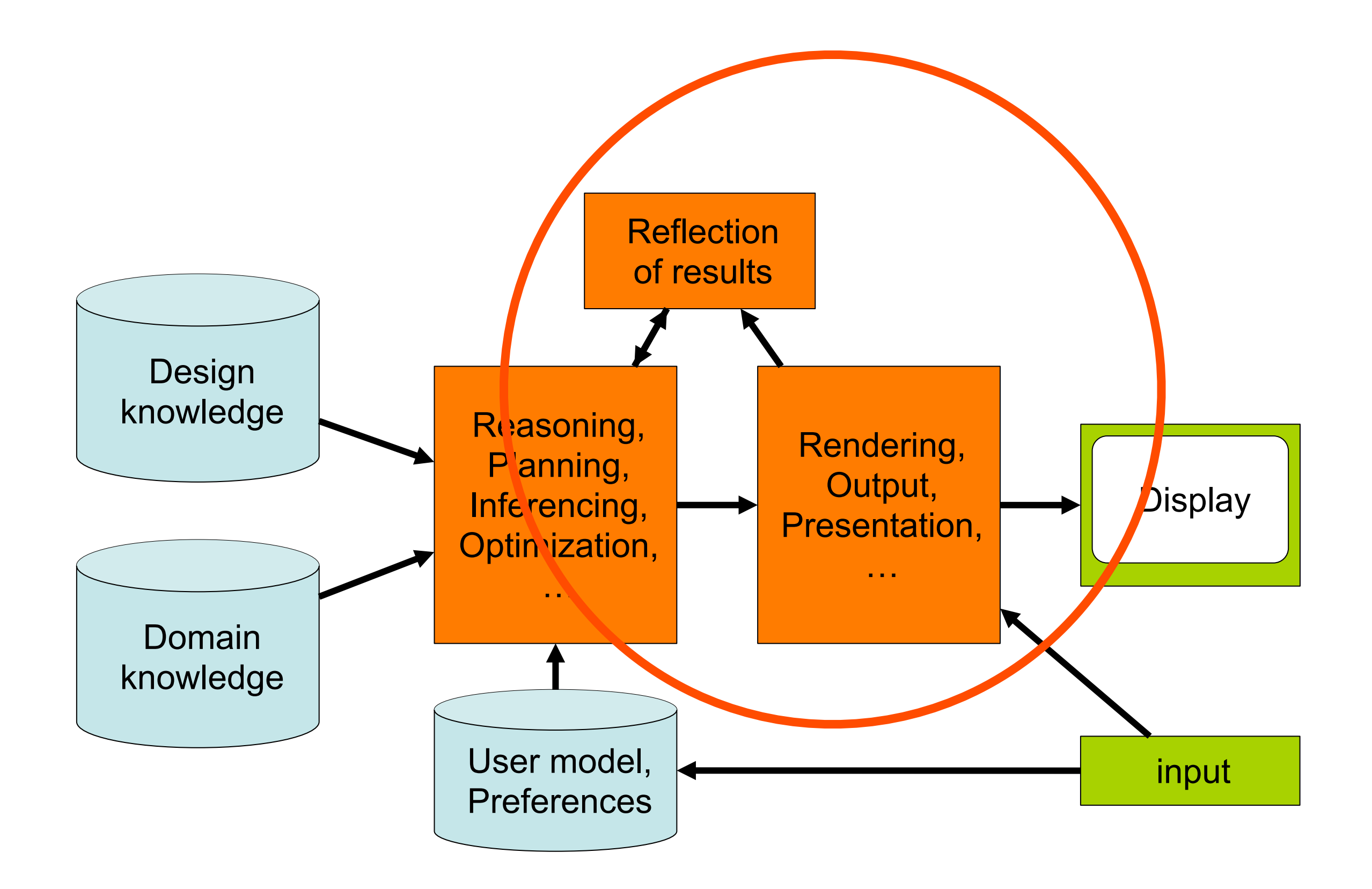

#### **Floating Labels [\[Hartman, SG 2004\]](http://www.dfki.de/~wahlster/Publications/ECCAI82.pdf)**

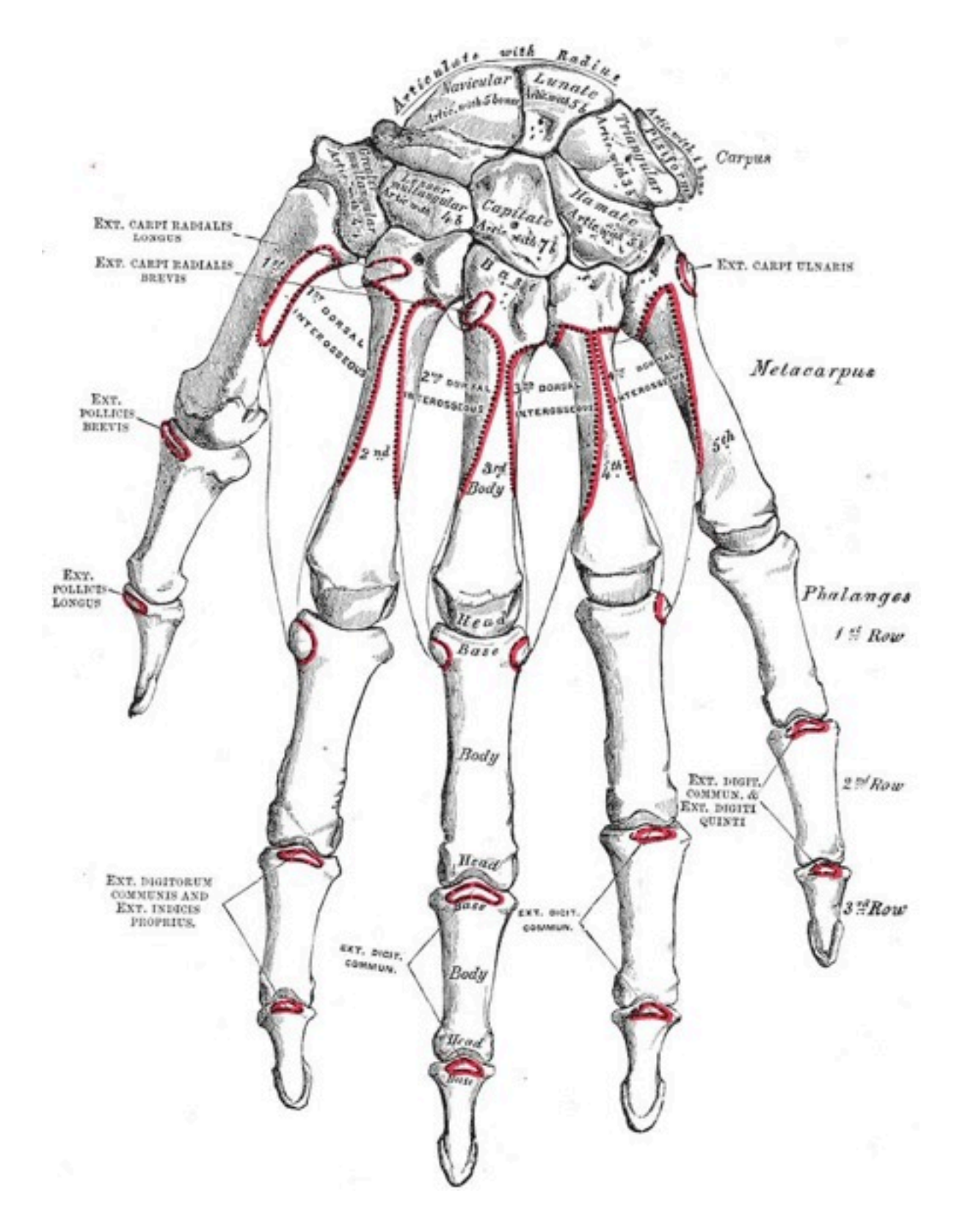

- Generalization of forcedriven graph layout
- Application for labeling medical images
- Goal: fully label a given set of objects
	- –Internal labels
	- –External labels
	- –Connecting lines

# **Idea: computing a potential field**

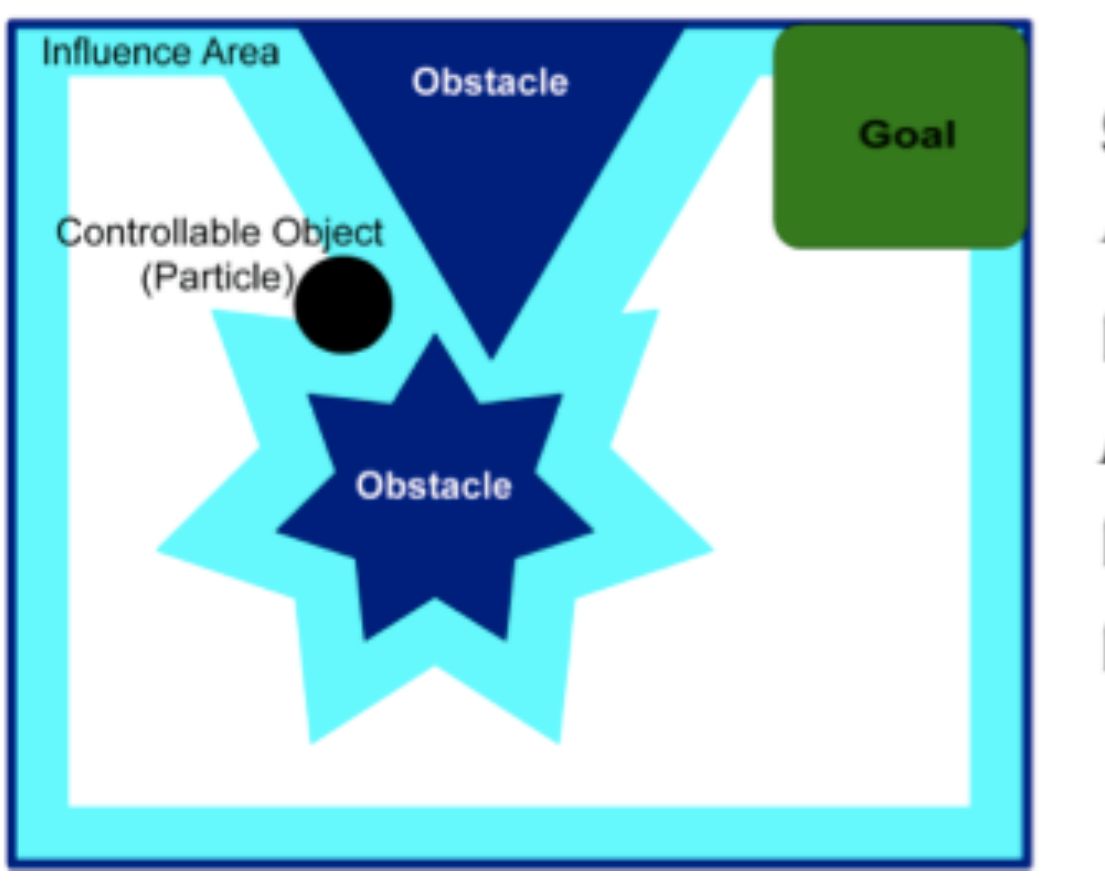

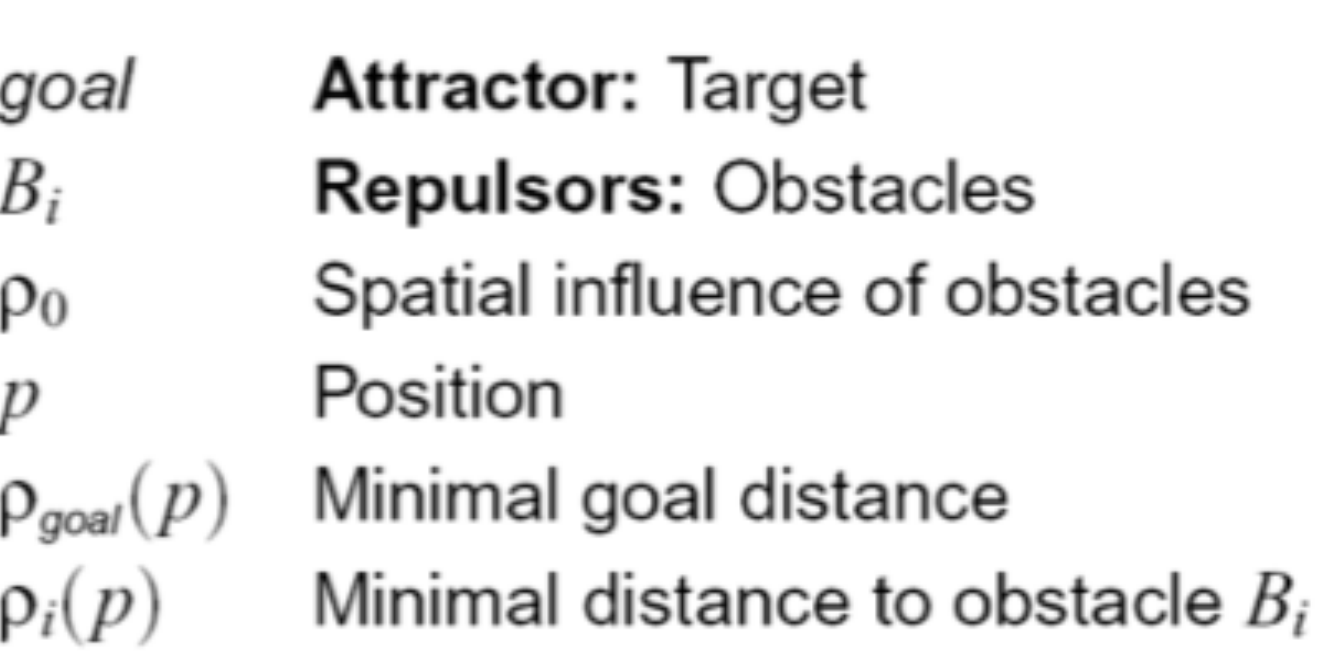

- Reformulate objective function in terms of forces
- Sum of attractor and repulsors: **Potential**
- 1st Derivative: **Field**
- Relaxation: redirect **particles** according to force field

#### **Force Configuration**

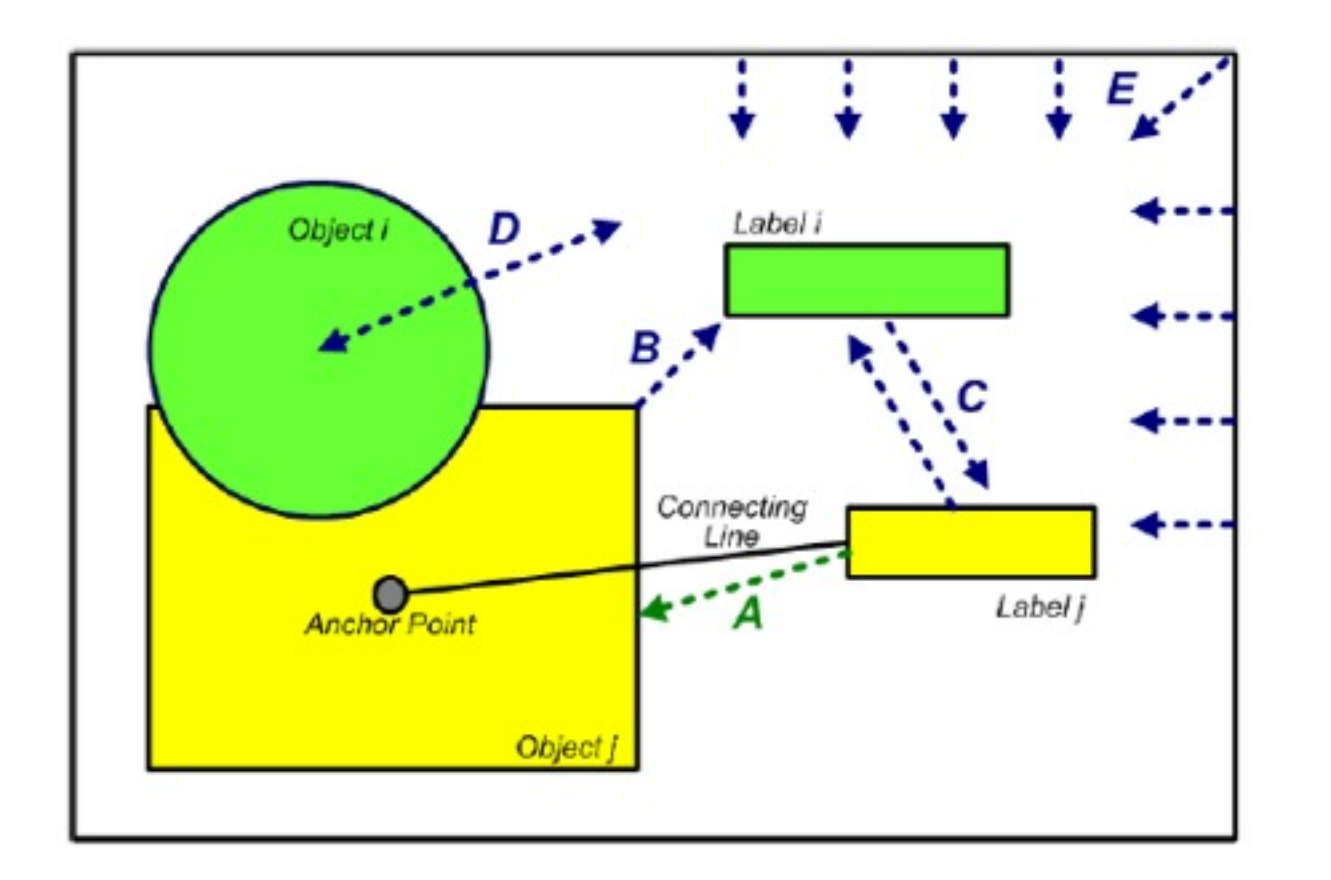

-- attractive

-- repulsive

- A: Label and co-reference object
- **B** : Label and all other objects
- **C** Between labels
- **D** : Object boundary (internal or external label)
- $E:$  Image boundary

# **Force Configuration**

Force A: Label and co-referential object

$$
U_{\text{attr}}(p) = \begin{cases} 0 & , p \in \text{area}(O) \\ c_1 \frac{\rho_O}{\eta} & , p \notin \text{area}(O) \end{cases}
$$
  
Find the graph  $p$  and all other graphical objects

Force B: Label and all other graphical objects

$$
U_{\mathsf{rep}}(p) = \begin{cases} c_2 & , p \in \mathsf{area}(O_i) \land O_i \neq O \\ 0 & , \mathsf{else} \end{cases}
$$

Force D: Object boundary

$$
U_{\text{silh}}(p) = \begin{cases} c_3 & , \rho_{\text{silh}} \le \rho_S \\ 0 & , \rho_{\text{silh}} > \rho_S \end{cases}
$$

Force E: Image boundary

$$
U_{\text{wall}}(p) = \begin{cases} c_4(1 - \frac{\rho_{\text{wall}}}{\rho_W}) & , \rho_{\text{wall}} \le \rho_W \\ 0 & , \rho_{\text{wall}} > \rho_W \end{cases}
$$

- distance to interia $(O)$  $\rho_O$
- maximal distance η

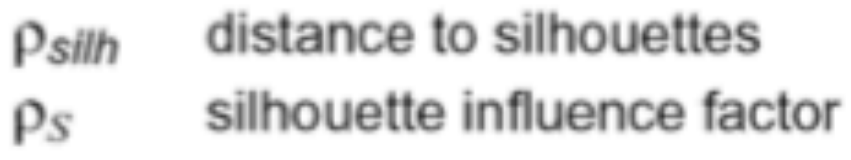

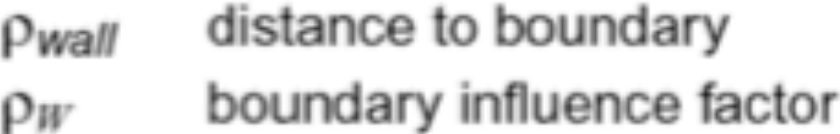

#### **Static Potential:**

$$
U(p) = U_{\text{attr}}(p) + \max(U_{\text{wall}}(p), U_{\text{silh}}(p), U_{\text{rep}}(p))
$$

# **Initialization**

- Assign texts to objects –Done by human
- Assign initial placements for labels
	- –Simple methods

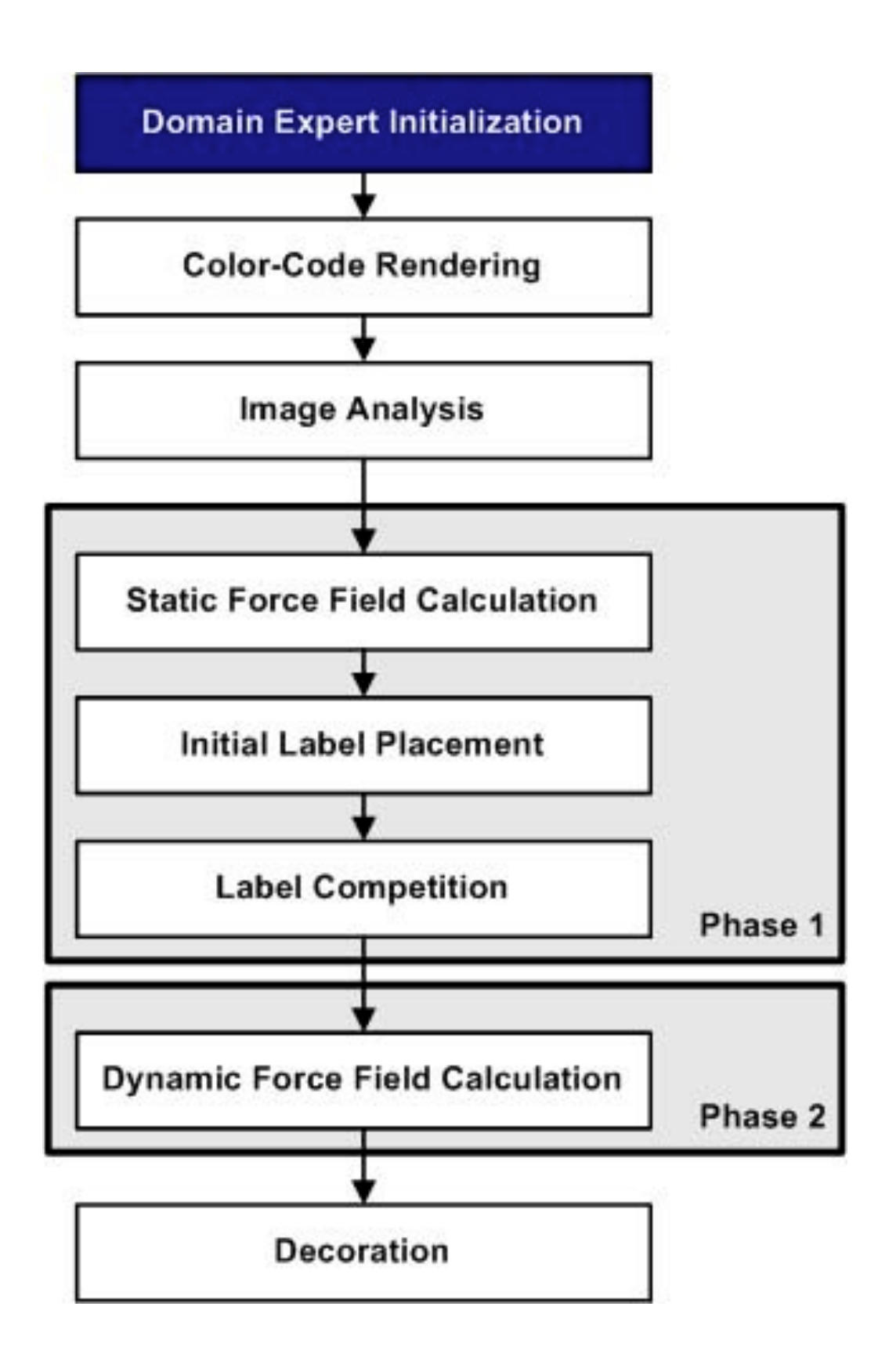

#### LMU München – Medieninformatik – Butz – Smart Graphics – WS2010/11

# **Color Code Rendering**

- Render each object in a specific color
- Easy determination of visible areas of an object
- **Internal Point:** Thinning / Erosion
	- –Max. distance to silhouette
	- –Inside thickest region

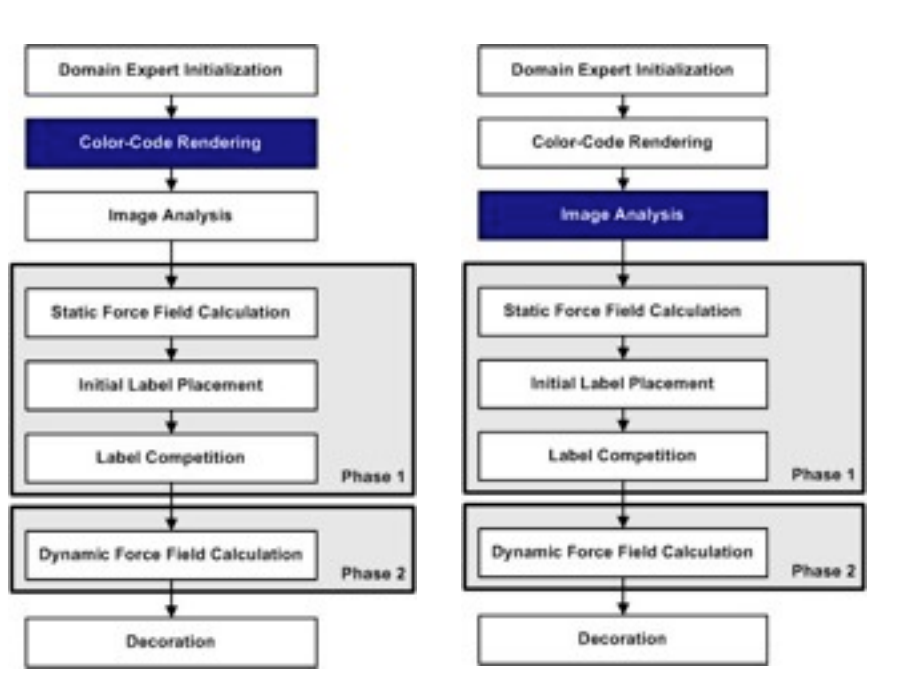

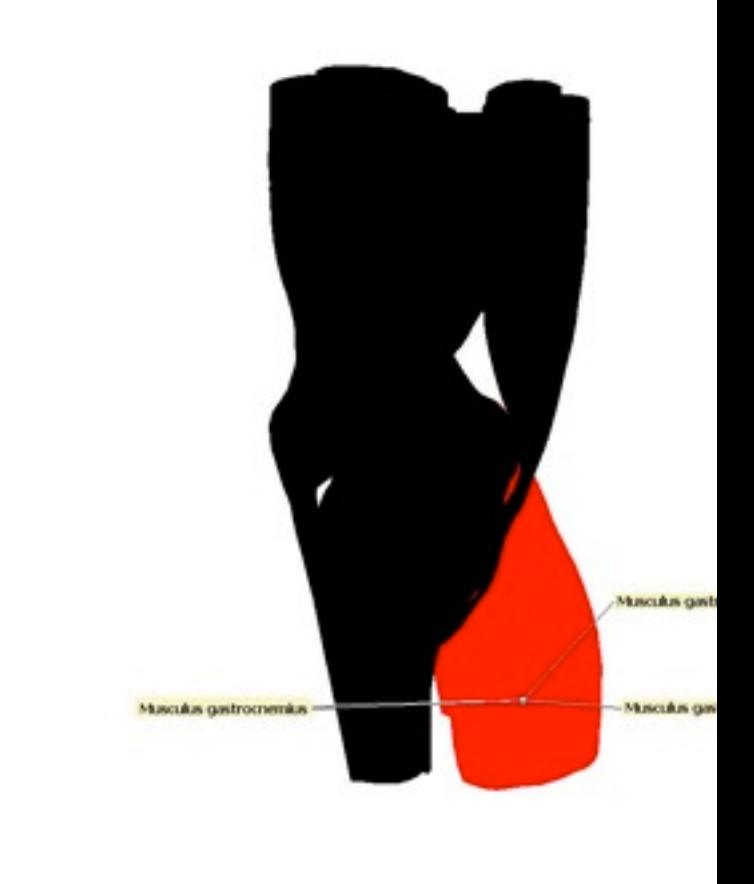

#### **Static Force field calculation**

- **Attractive:** reference object
- **Repulsive:** Other graphical objects
- **Repulsive:** Silhouettes and boundary
- **Color-Code:**

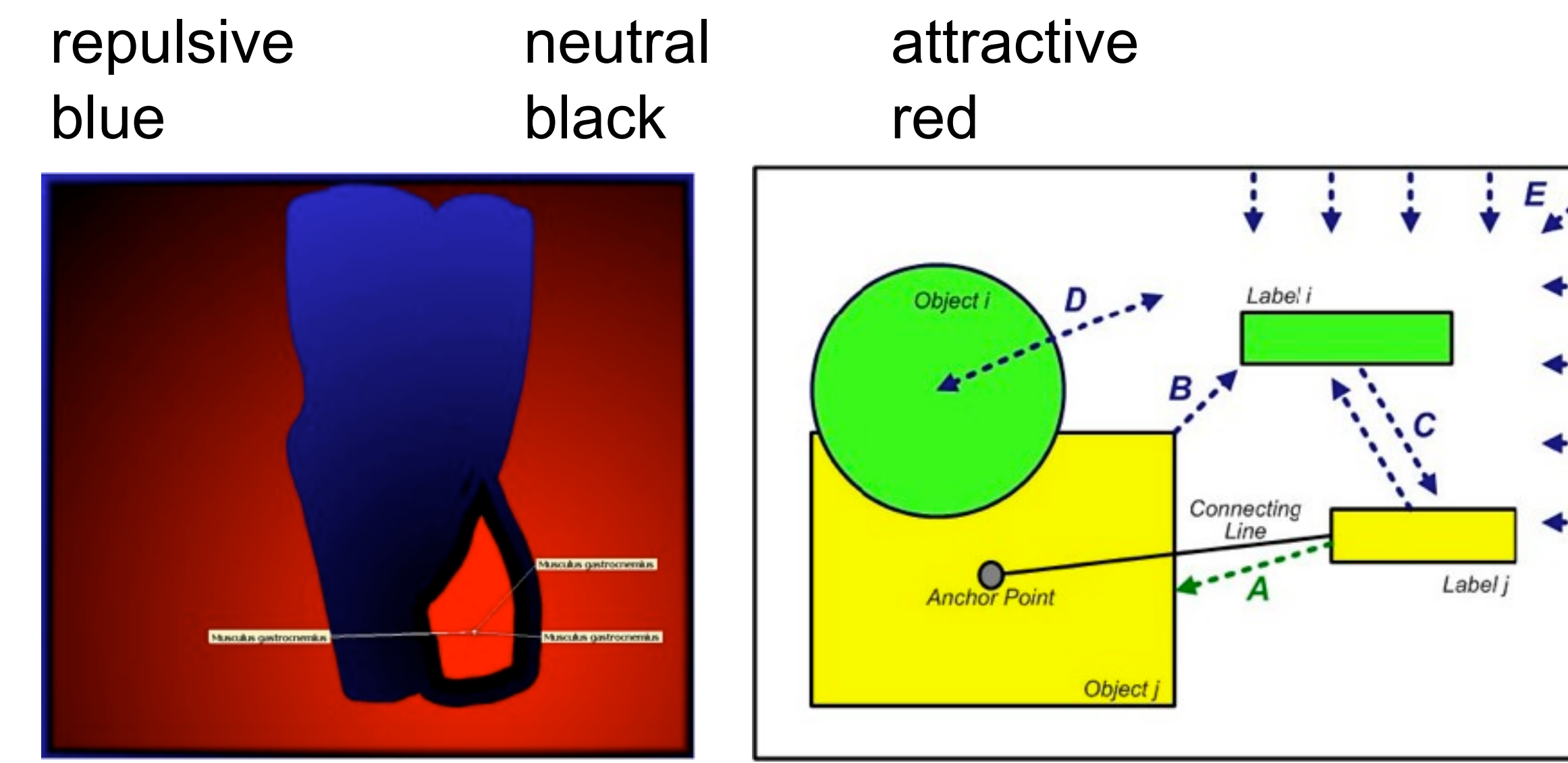

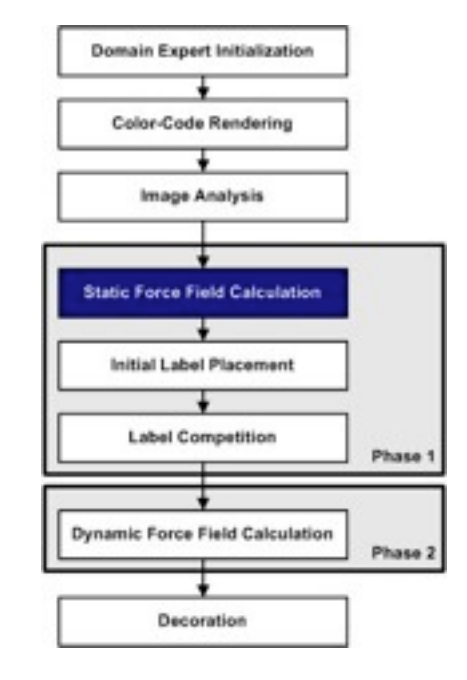

# **Initial Label Placement**

- Determine label candidate positions
	- –Initial label positions (corners, preferred direction, interior)
	- –Label movement (Point abstraction)
	- –Expand point abstraction
		- Area containing point
		- Minimize area potential

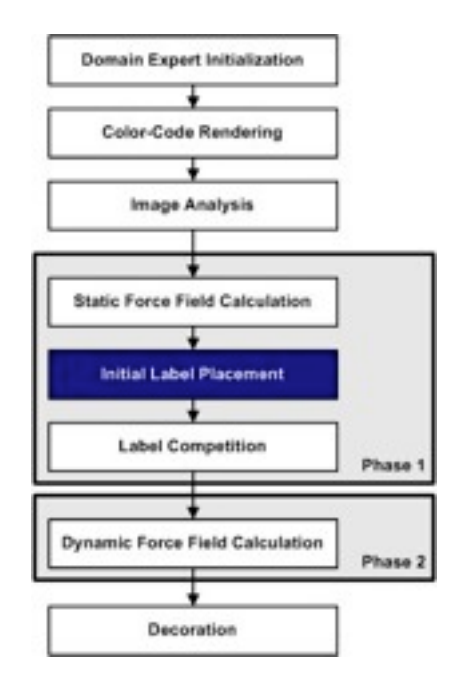

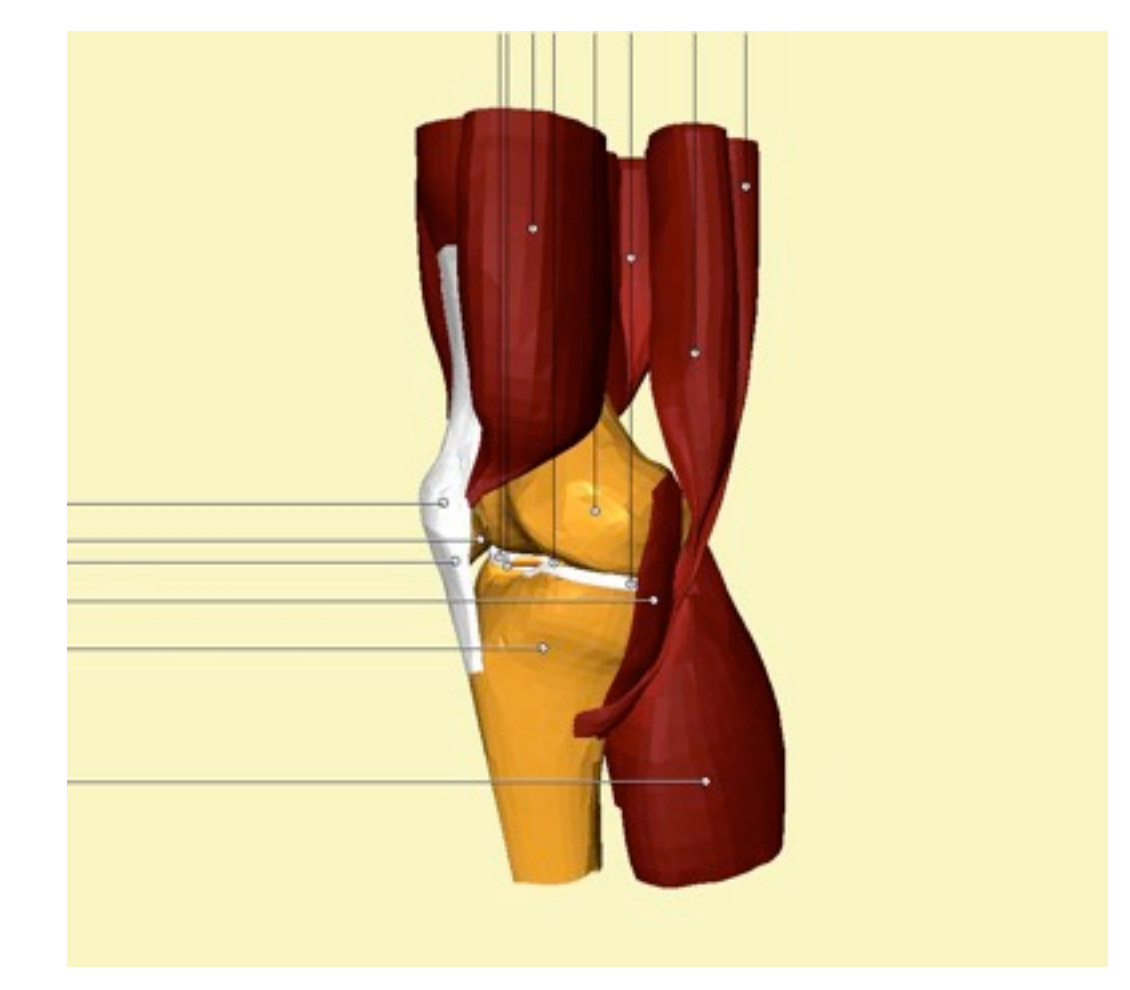

# **Label Competition**

- Evaluate label candidates:
	- –Area potential
	- –Visibility (label overlap)
	- –Length of connecting lines
	- –Angle with main axis
- Min. and max. values for label candidates
- Weighted sum of all components

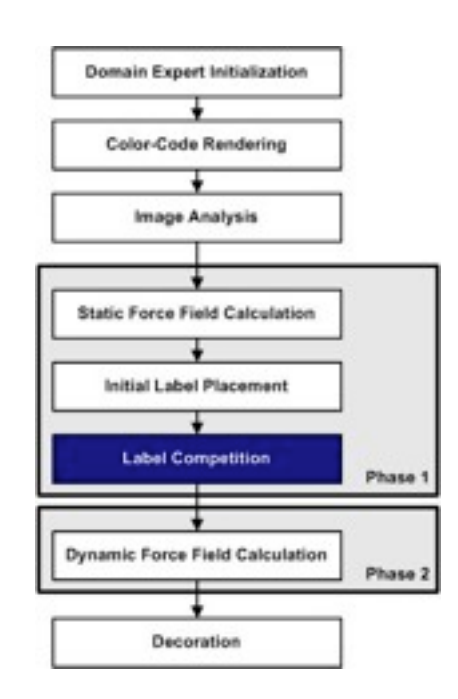

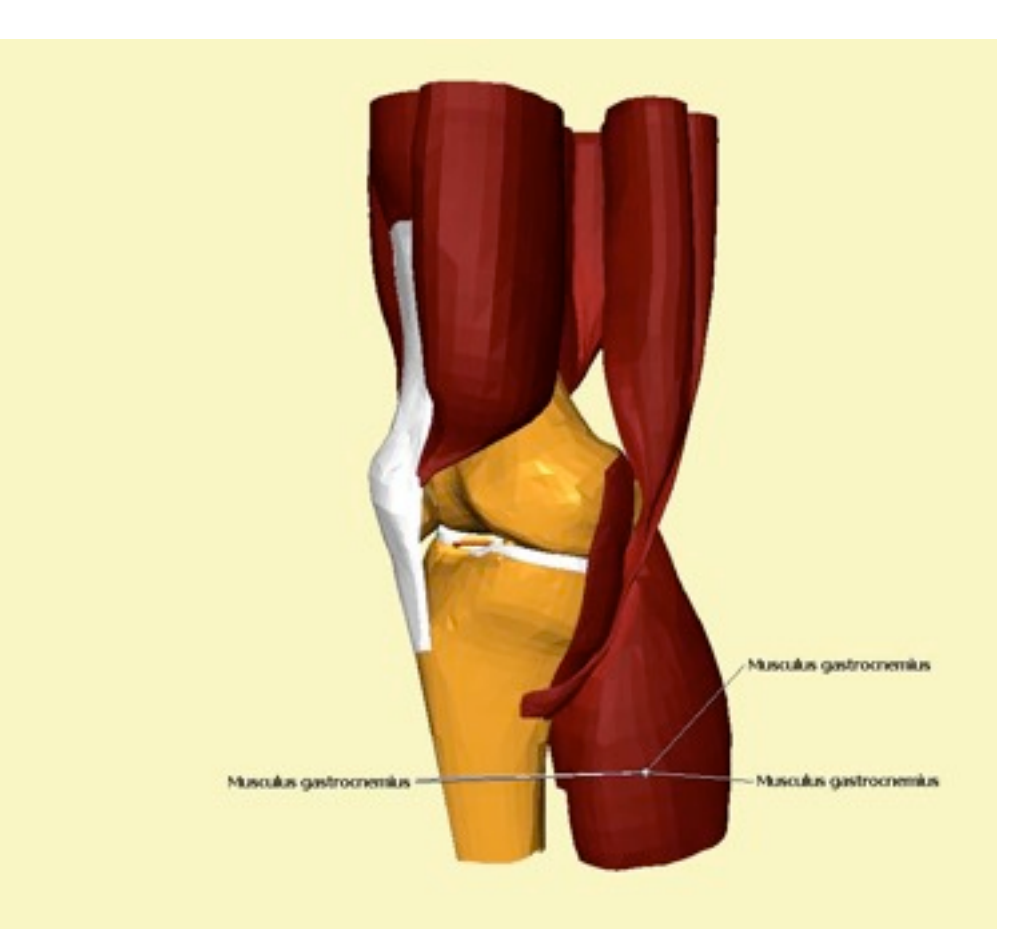

# **Dynamic Force Field Calculation**

- Goal: remove collisions
- Assumption: bigger objects are easier to label
- Alter static force field
- Greedy algorithm:
	- –Pin most problematic label (smallest object)
	- –Let other labels float
- Relaxation
- Evaluate

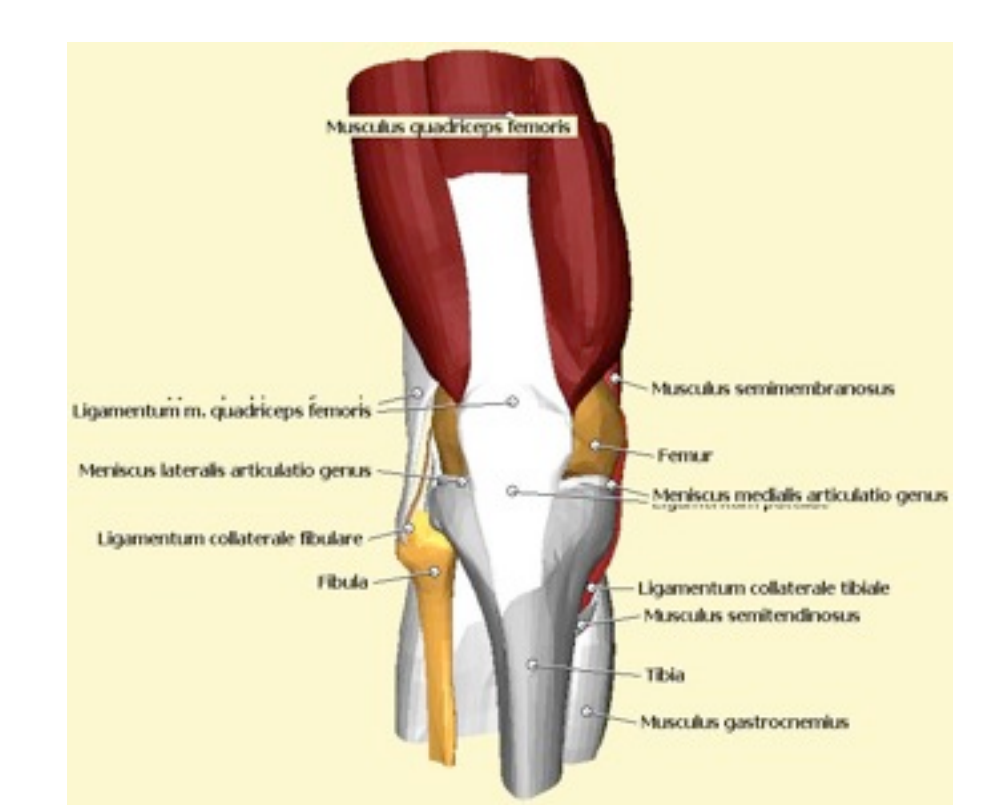

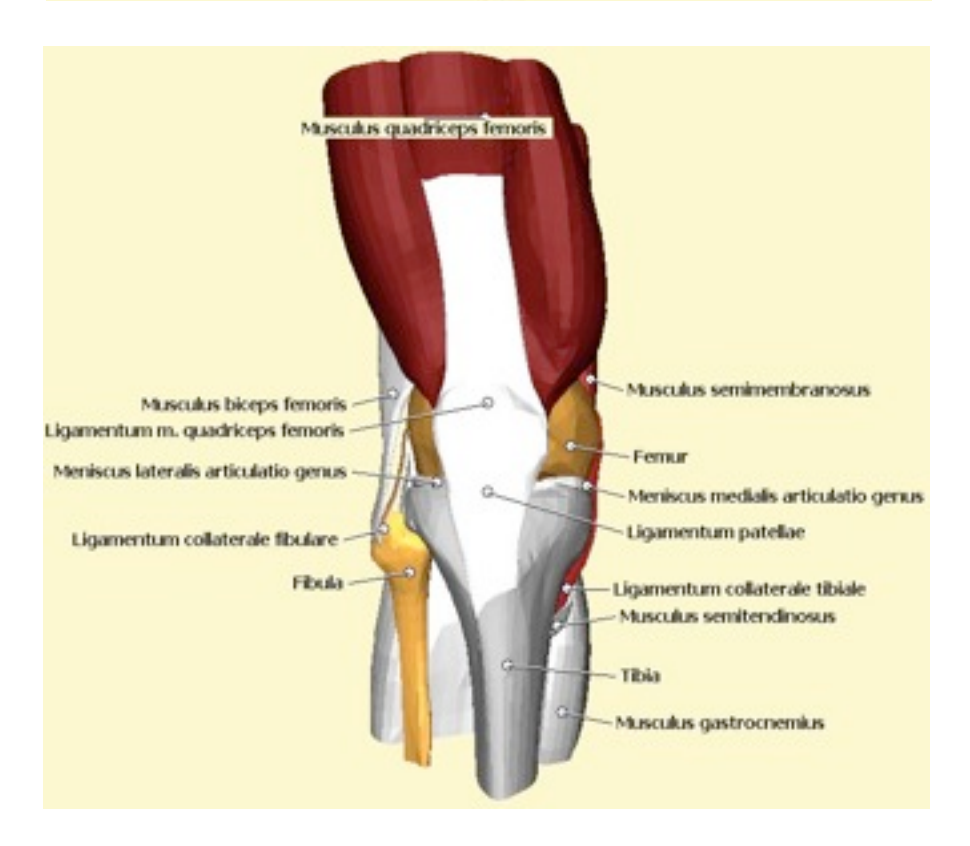

#### **Decoration**

- **Layout of Metagraphical Objects**
- Object-Ground differentiation
	- –Object: Metagraphical objects
	- –Ground: Graphical objects
	- –Styles
- **Anchor Points:** +/-
- **Connecting Lines:**
	- –Solid / Dashed
	- –Line color vs. Background

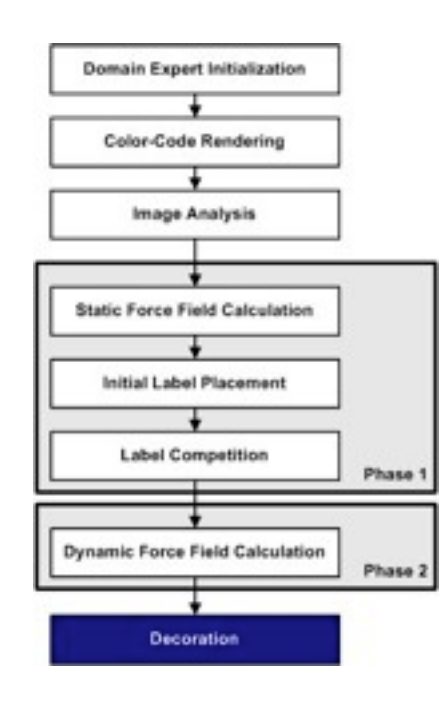

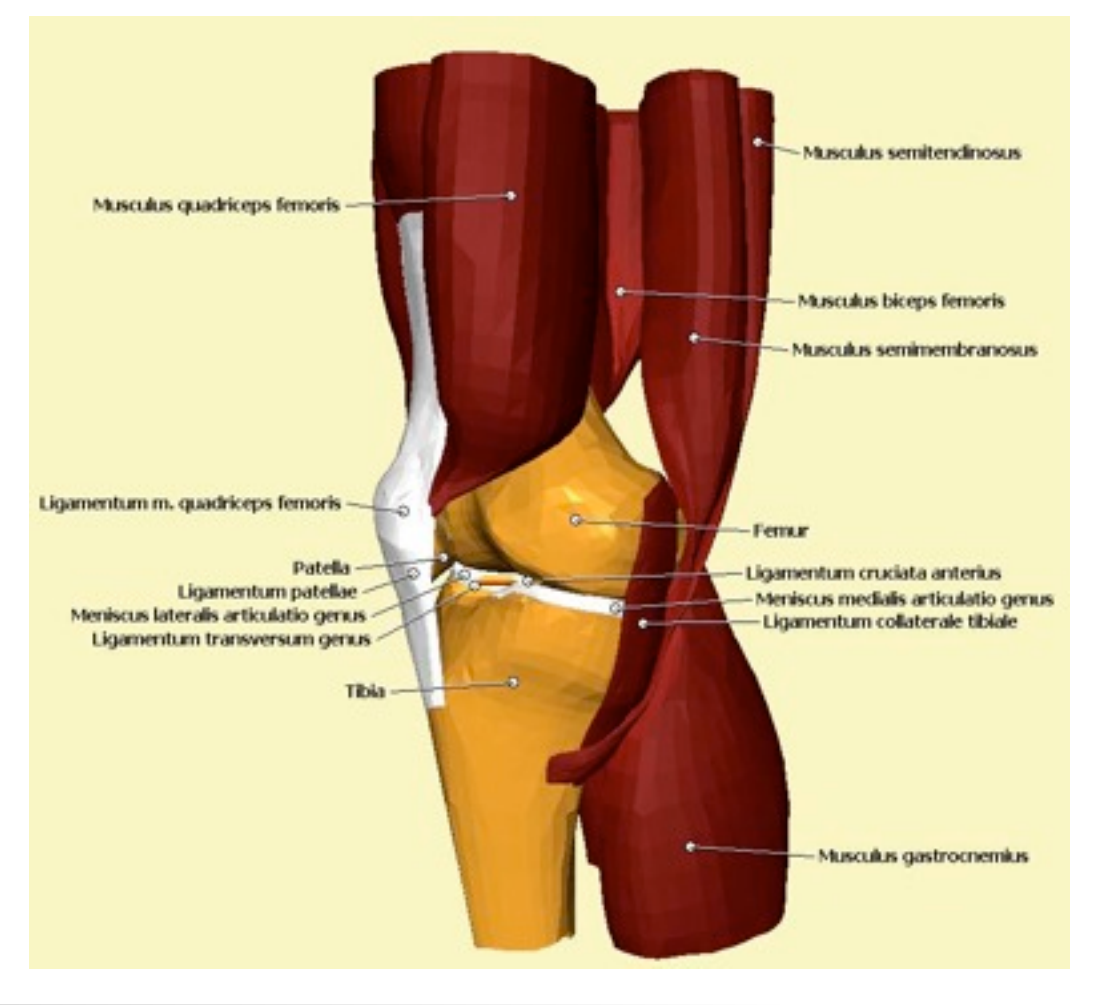

# **Example (16 Objects)**

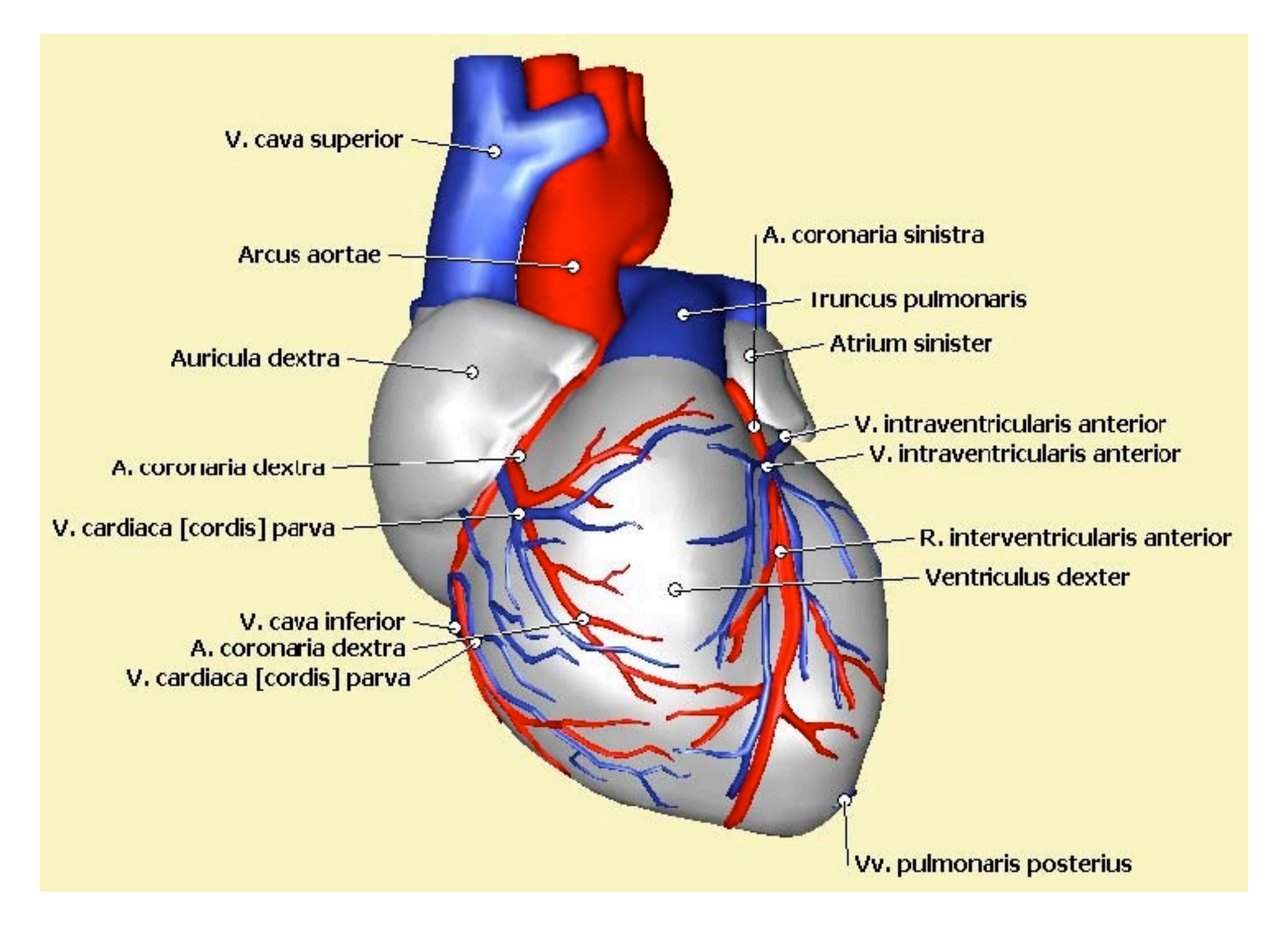

# **Example (20 Objects)**

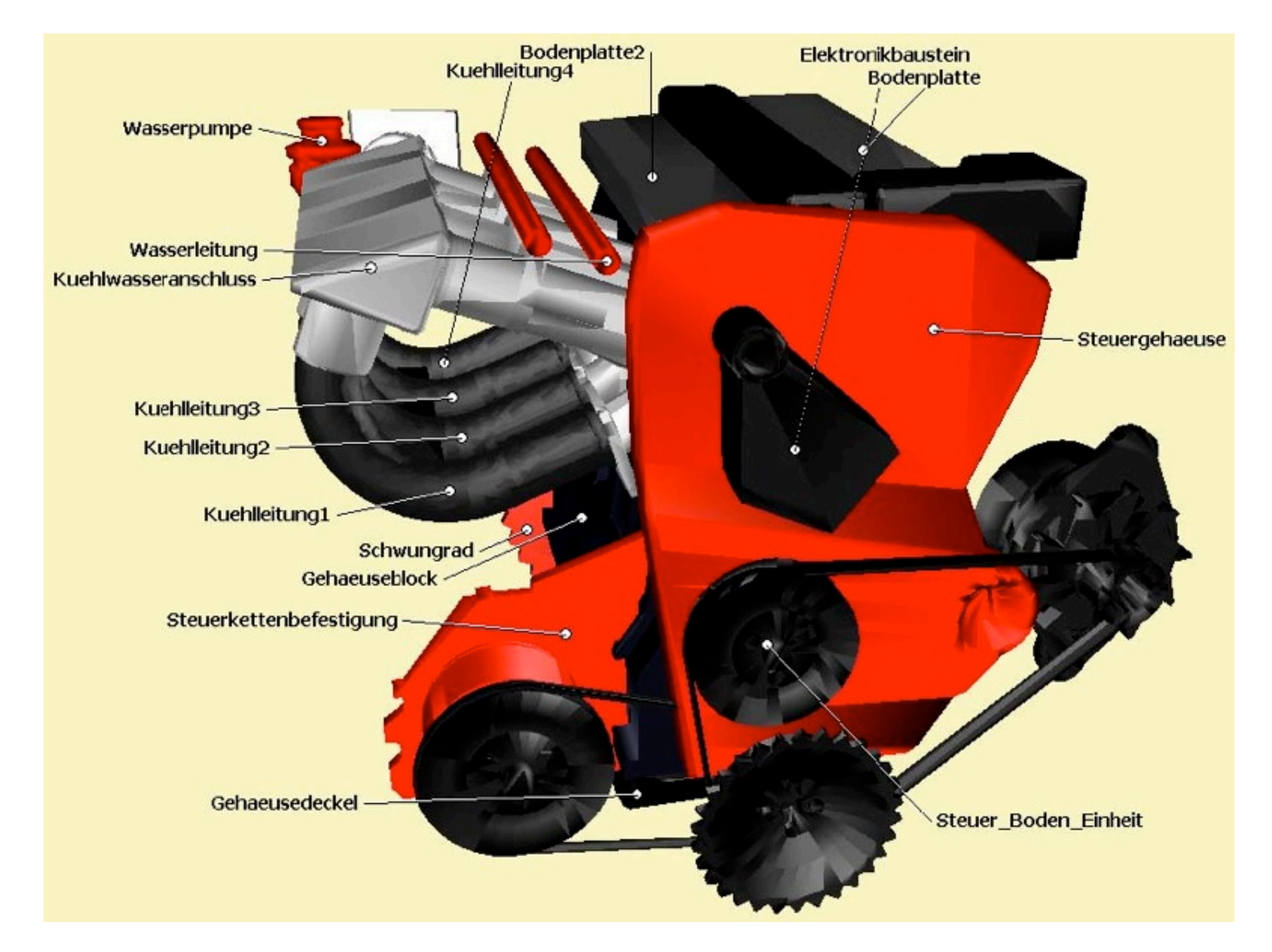

#### **Anticipation-Feedback Loops**

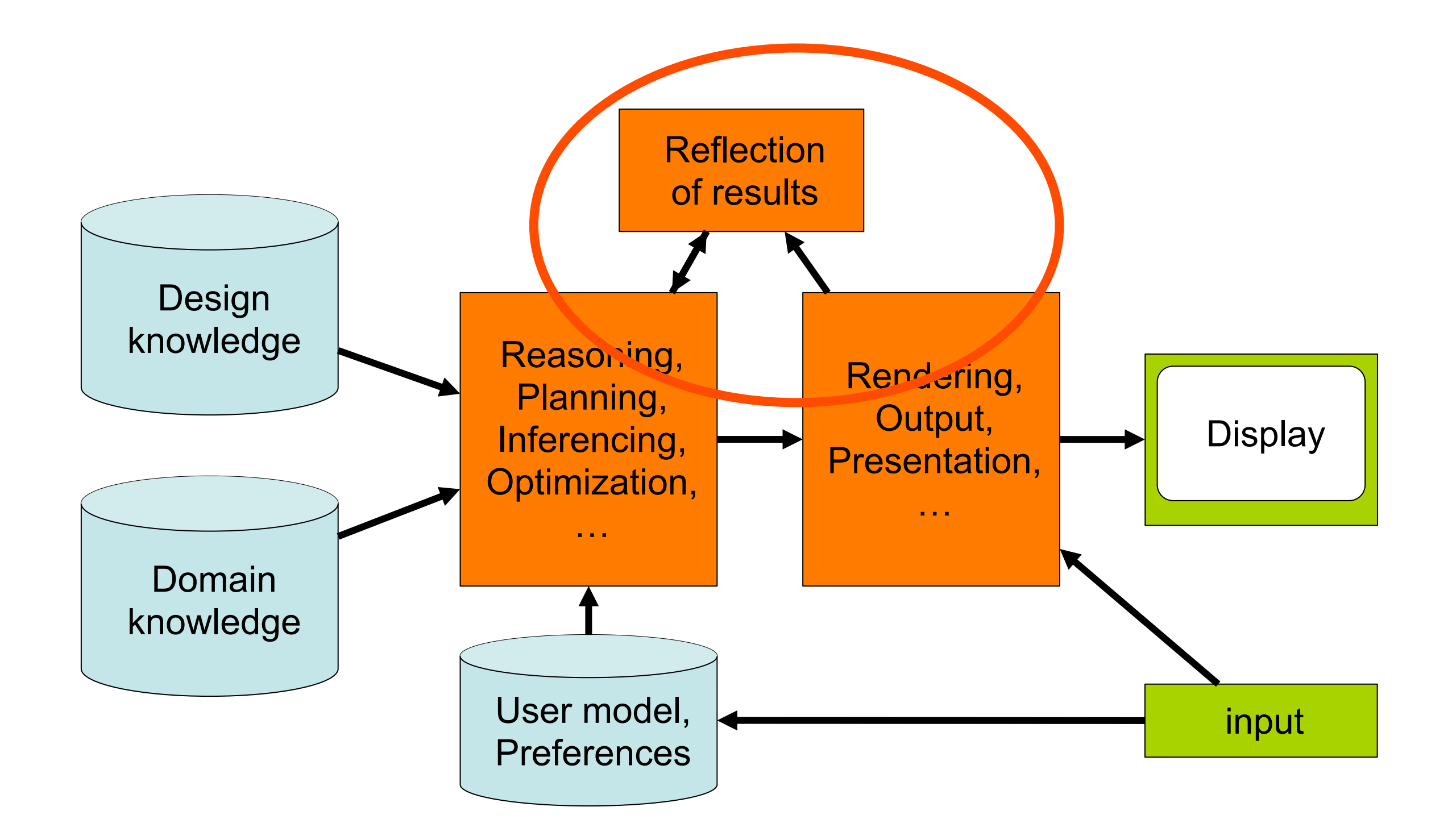

# **Anticipation-Feedback Loops**

- Original idea in natural language generation [\[Wahlster 1982\]](http://www.halper.de/research/camplan.html)
	- –Generate an (elliptic) expression
	- –Try to anticipate what the user will understand –If this is correct  $\rightarrow$  OK, Else: generate new expression
- Generalization to other modalities:
	- –Generate output (done anyway!)
	- –Apply analysis to it (but how? This is the tricky part!)
	- –Compare the result with the intended effect
- Can be applied at different levels
	- –Structural level (before rendering)
	- –Output level (after rendering)

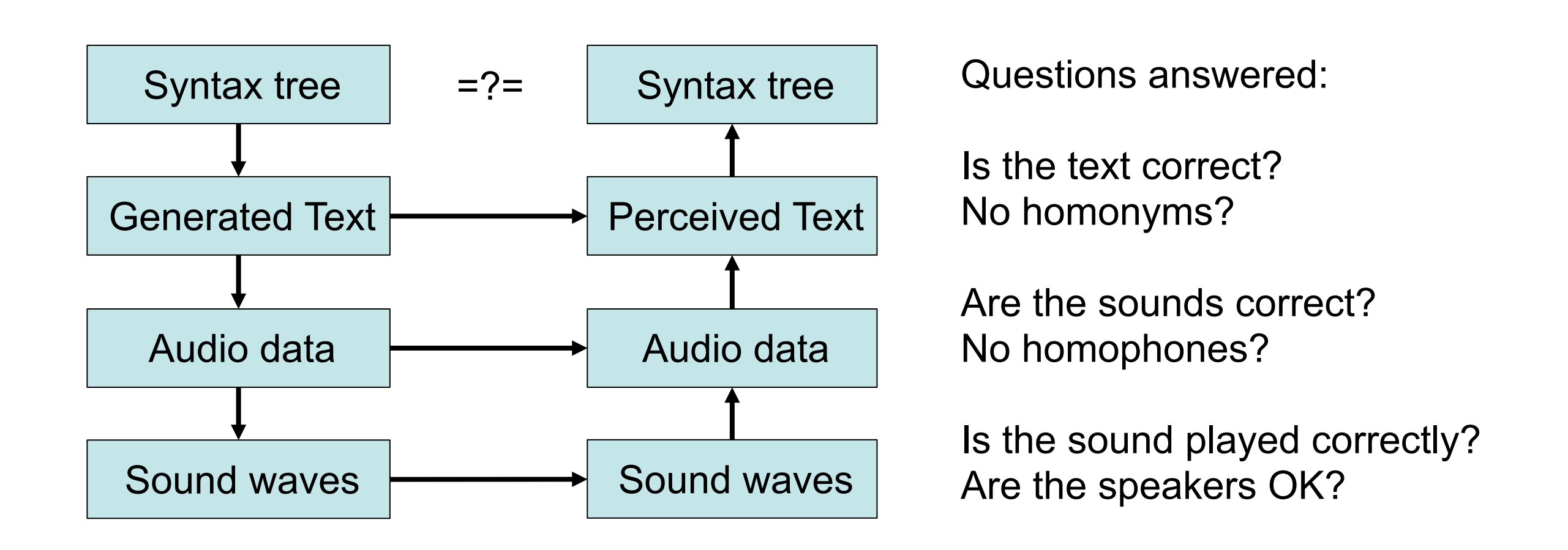

- AFLs can be used at different levels for different purposes
	- Example above is for language generation
- Assumption: the analysis process is perfect
- Problem if generation and analysis have the same bug

#### **Example: AFL in Cathi**

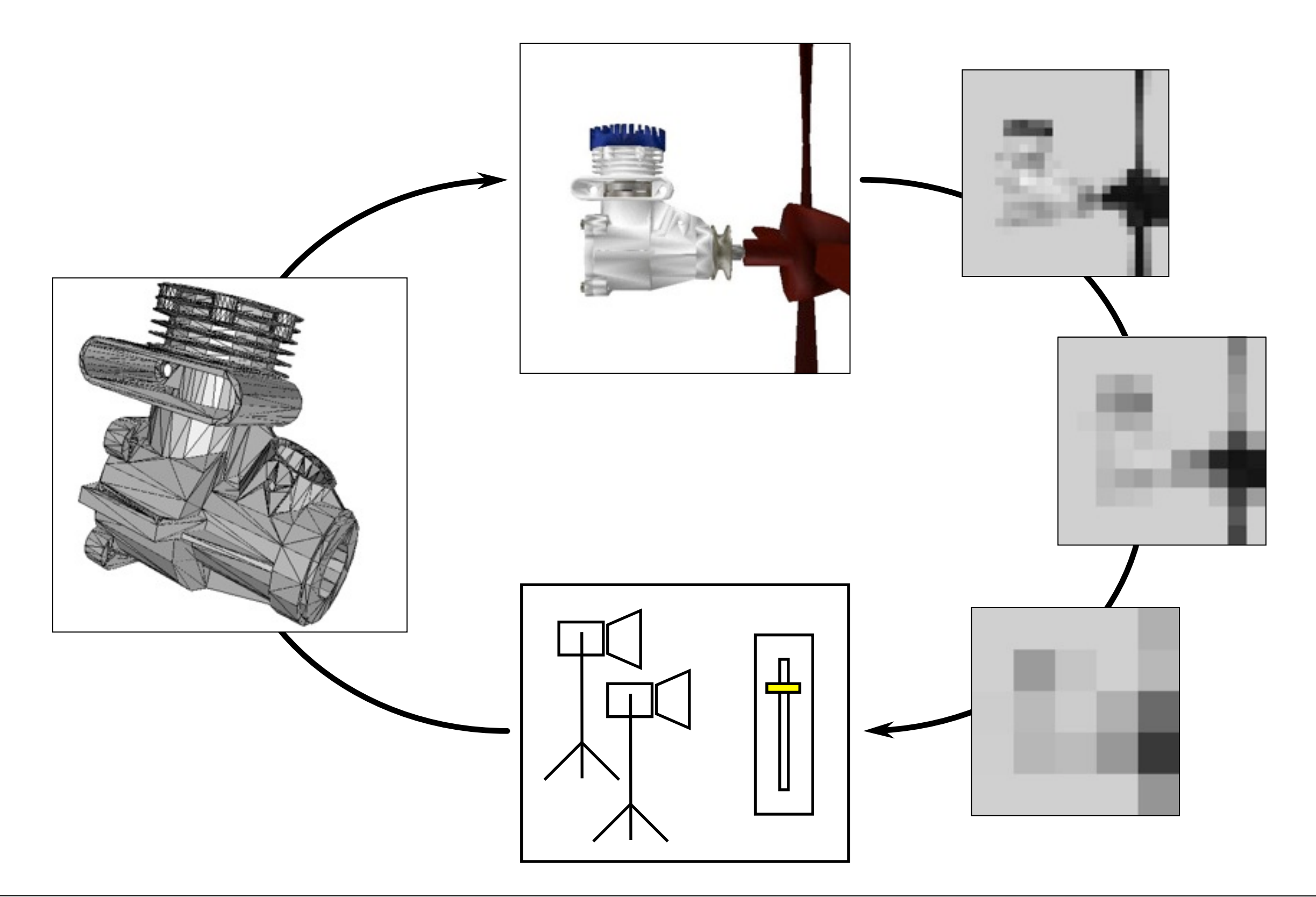

#### **Example: visual balance in layout [\[Lok 2004\]](http://www.cs.columbia.edu/graphics/publications/p101-lok.pdf)**

- Visual balance:
	- –Symmetric, asymmetric
		- Big light objects can balance small dark ones
	- –radial
	- –Crystallographic

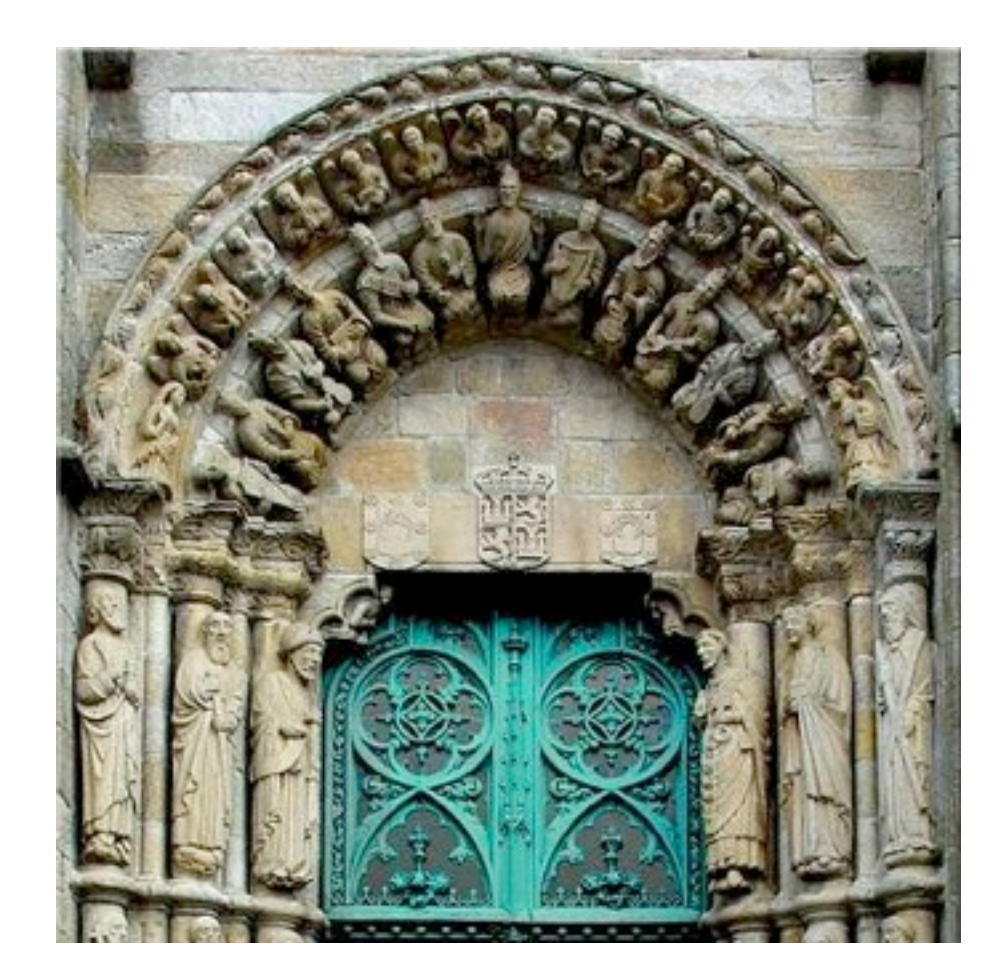

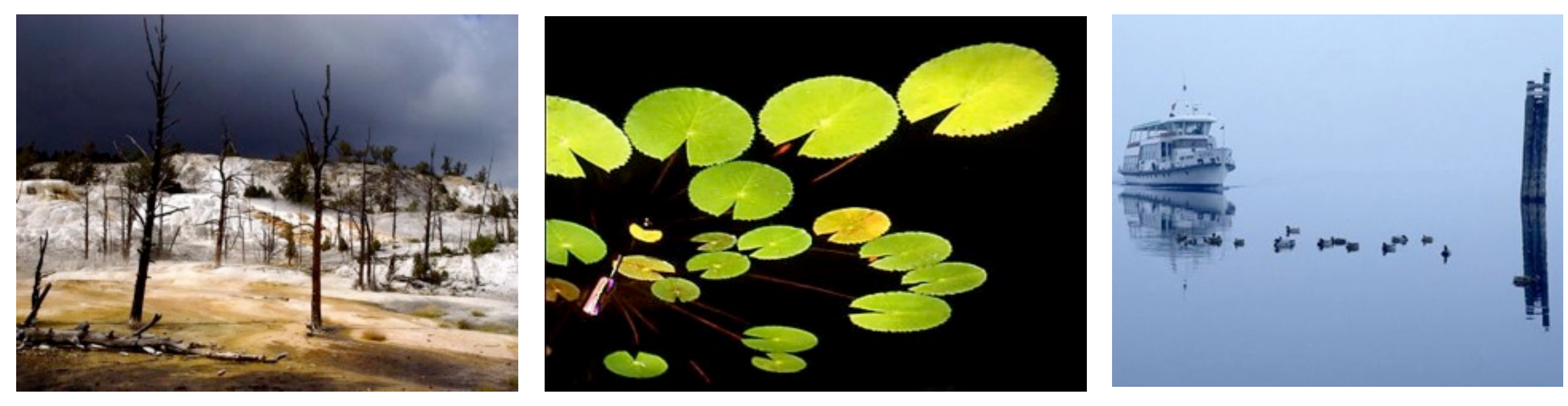

# **Approach: balancing visual weights**

- Analyze a layout for regions of different visual weights
	- –Dark colors weigh more –Light colors weigh less
- Data structure: weightmap
	- –For each pixel, store visual weight
	- –Weight of images = mean or median grey value
	- –Weight of text depends on font etc.
	- –Range 0 (light) 255 (heavy)
	- –Can be shown as greyscale img.  $\rightarrow$

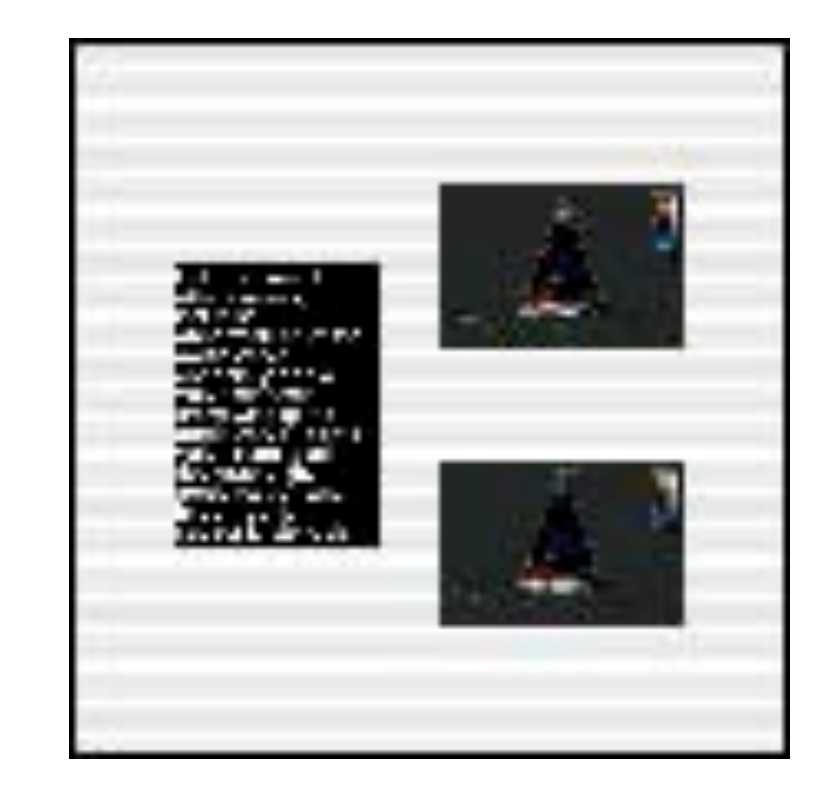

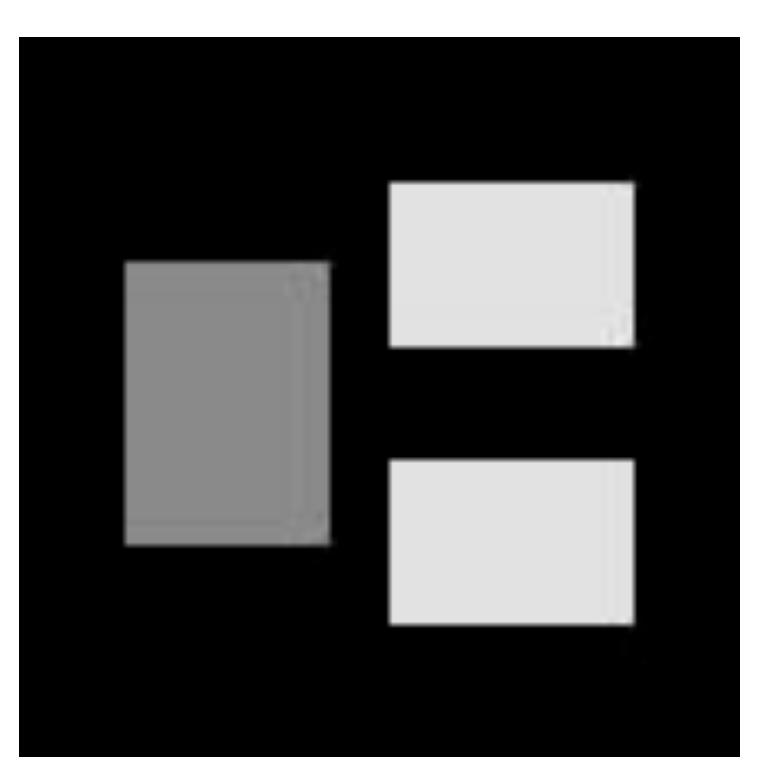

# **Weightmap pyramids**

- Treat weightmaps like greyscale images
- Apply image pyramid technique to it –Simplify image stepwise by interpolating pixels
- Goal: reduce data for computation

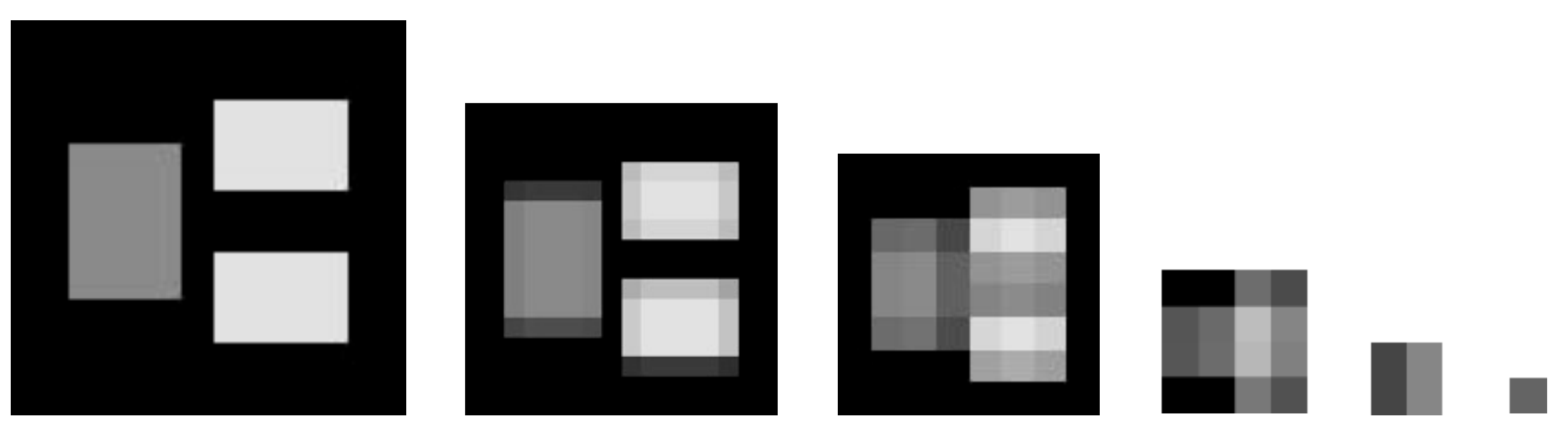

# **Evaluating Balance**

- Construct a weightmap pyramid  $P_0...P_n$
- Select an image  $P_i$  for  $i \approx n$
- Compute the gradients of row+col sums

$$
r(q) = \sum_{x} P_i(x, q)
$$
  
 
$$
c(p) = \sum_{y} P_i(p, y)
$$
  
 
$$
grad_x(p) = c(p) - c(p+1)
$$

- Move object under pixel (x,y) in dir. of gradients  $-If grad_x > 0 \rightarrow$  move object at  $(x,y)$  right
	- $-If grad_x < 0 \rightarrow$  move object at  $(x,y)$  left
	- –If grad<sub>v</sub> > 0  $\rightarrow$  move object at  $(x,y)$  down
	- –If grad<sub>y</sub> < 0  $\rightarrow$  move object at (x,y) up

### **Evaluating: a simple example**

- Choose P<sub>i</sub> at size 2x2 Pixels
- Object of weight  $W_0$  in the center: –Gradients both zero –No movement needed
- $\begin{bmatrix} 0 & 0 \\ 4 & 4 \\ W_0 & W_0 \\ A & A \end{bmatrix}$
- Object of weight  $W_0$  in the upper left corner: -Gradients both =  $W_0 > 0$ 
	- –Move object right and down

 $\begin{bmatrix} W_0 & 0 \\ 0 & 0 \end{bmatrix}$ 

#### **Implementation, adding constraints**

- Implementation in Java: BalanceManager –Layout manager for canvas with arbitrary content
- Choice of weightmap at 16x16 Pixels
- Iterative movement of objects by c \* length of gradient
- Using just the gradients would move all objects to the center
- Constraint 1: objects can't overlap
- Constraint 2: objects stay within display area

#### **Results for free placement**

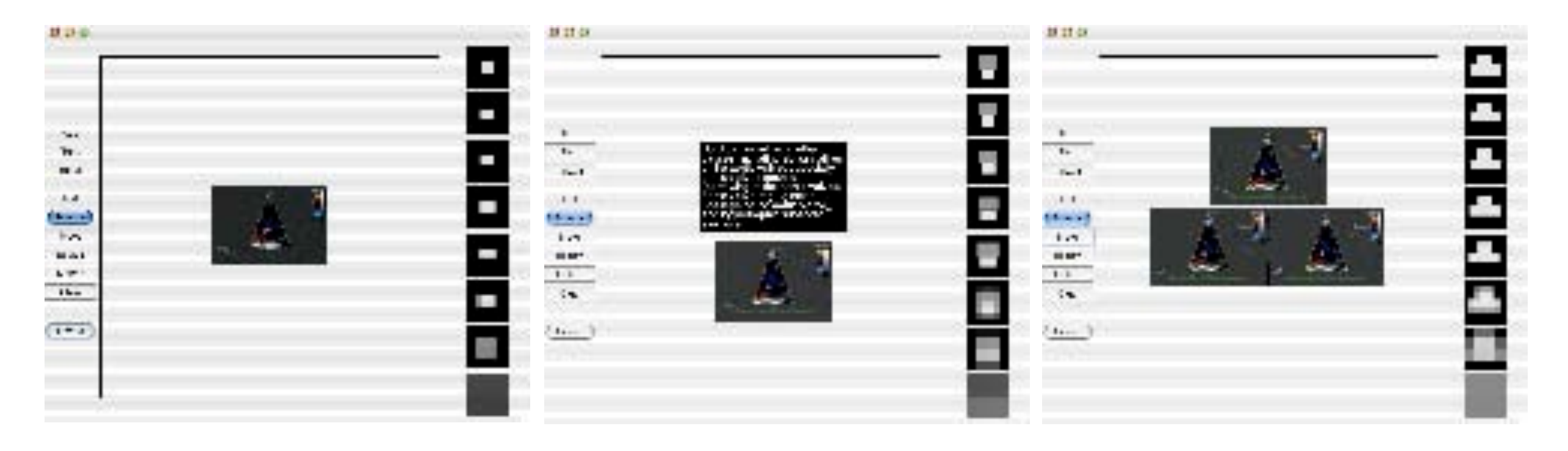

- Start position of all objects was (0,0)
- Iteration until visual imbalance below threshold
- Collects objects in the center

# **Results on a layout grid**

- Starts by placing images near the center
- Balances light images against dark ones
- Distributes images evenly

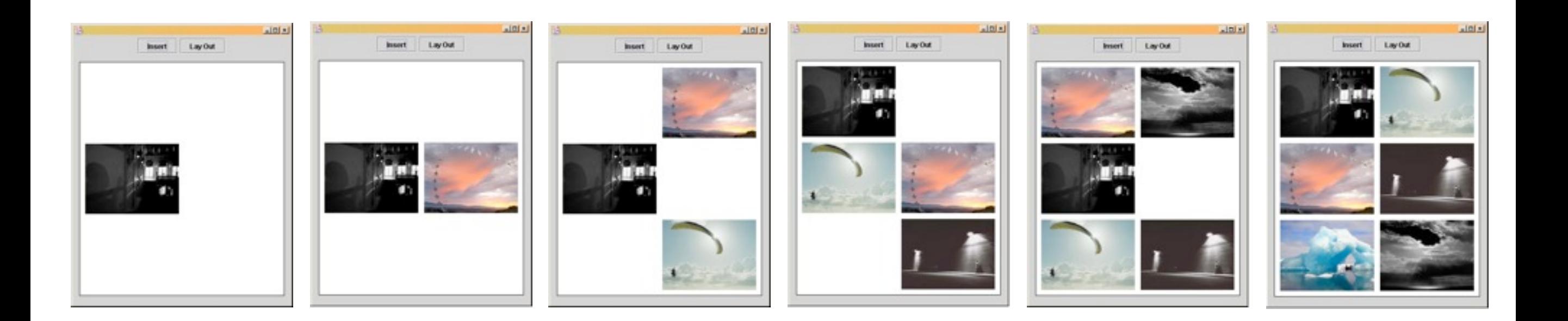

#### **Results in an actual application**

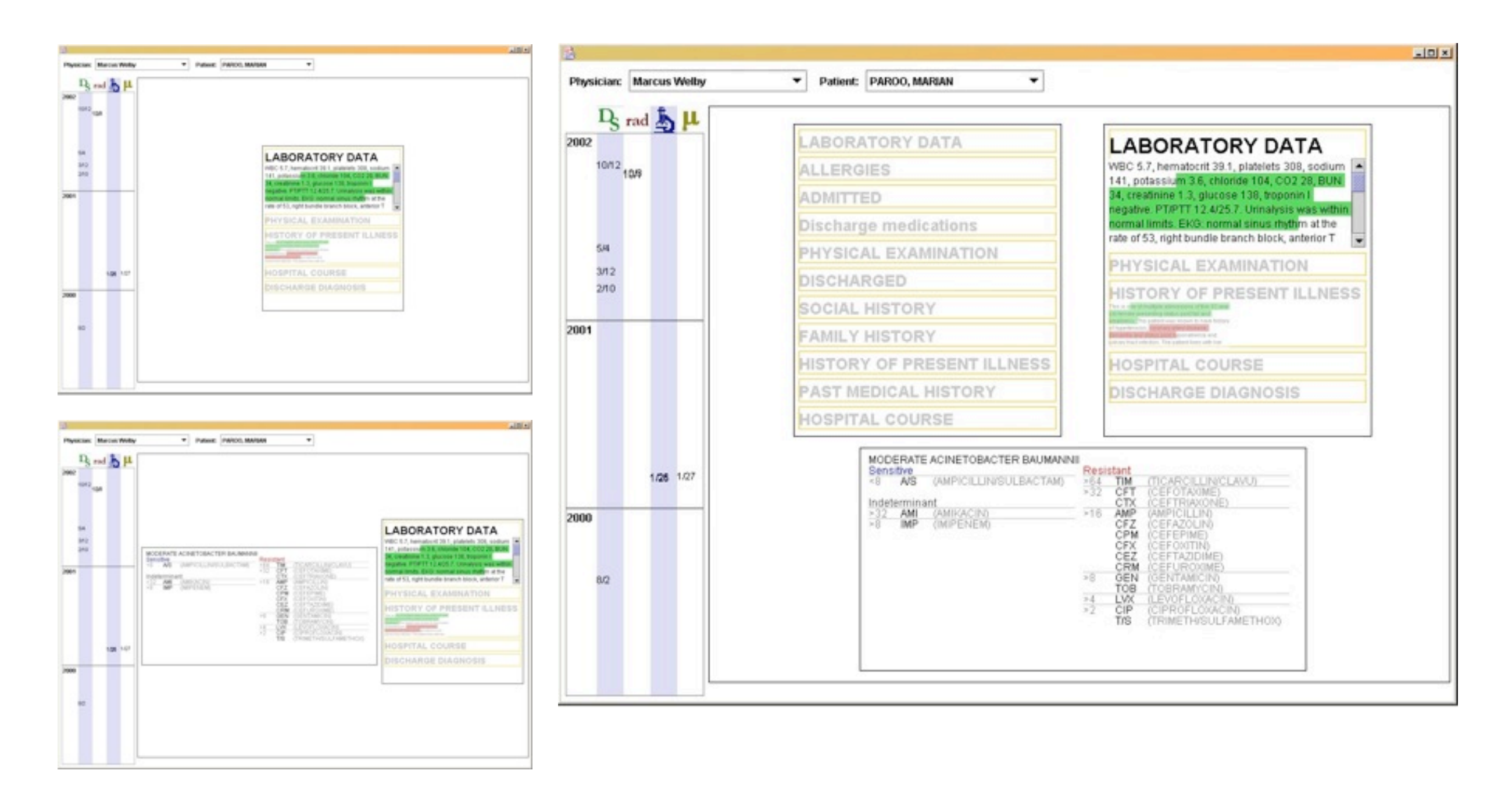

#### [Simon Lok, Steven Feiner, Gary Ngai. "Evaluation of Visual Balance](http://www.merl.com/papers/TR97-14/) [for Automated Layout". Proceedings of IUI 2004, p. 101-108.](http://www.merl.com/papers/TR97-14/)

# **Key Features of this approach**

- Fully image-based
	- –Analysis is done after complete rendering process
	- –Established methods from image processing
- Feedback gives also a direction for change

#### **A more general look at AFLs**

..and a helpful extension..

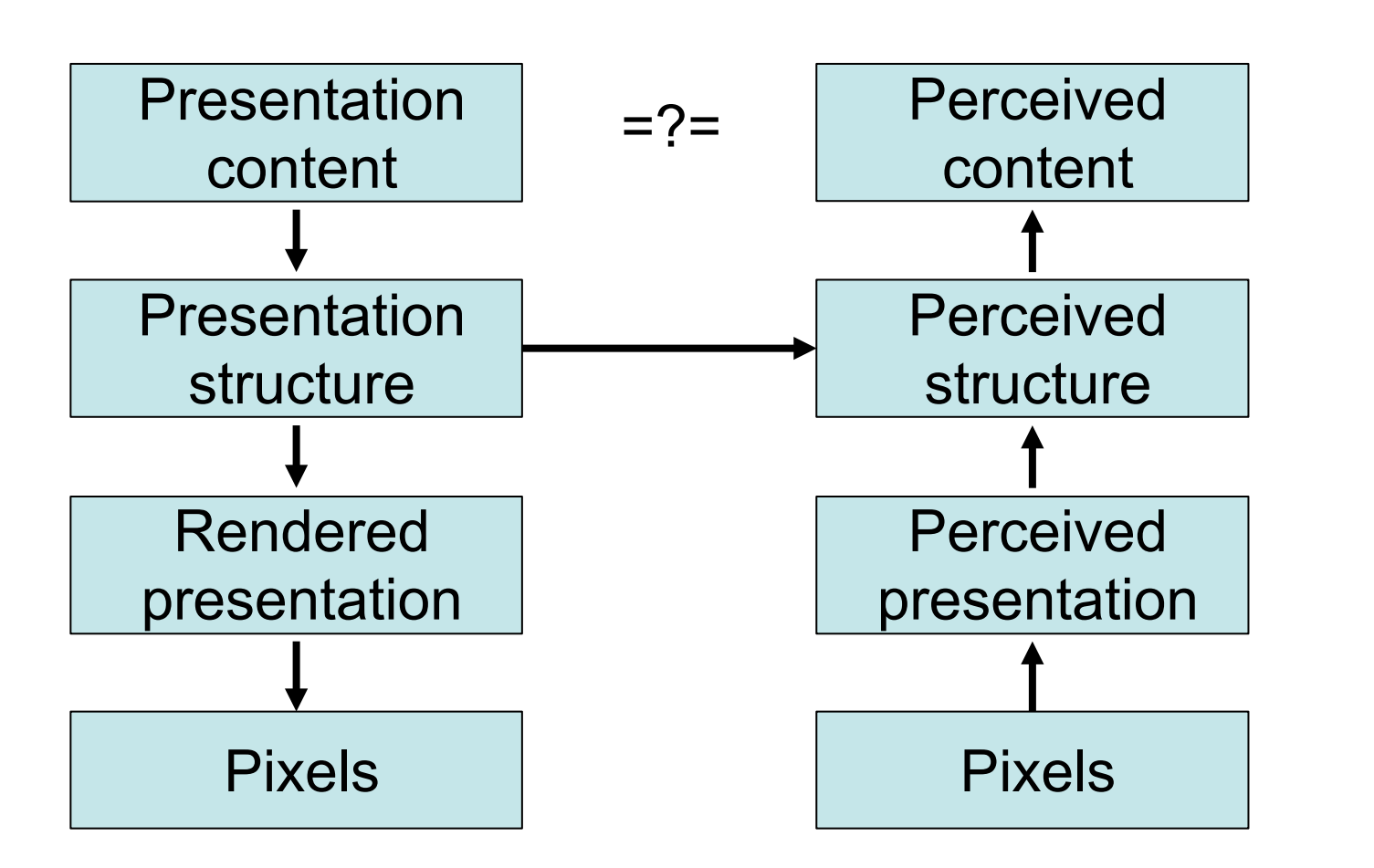

content Question answered:

Is the structure of the generated presentation adequate?

- AFLs can be used at different levels
	- –Feedback at different levels
	- –Comparison at different levels

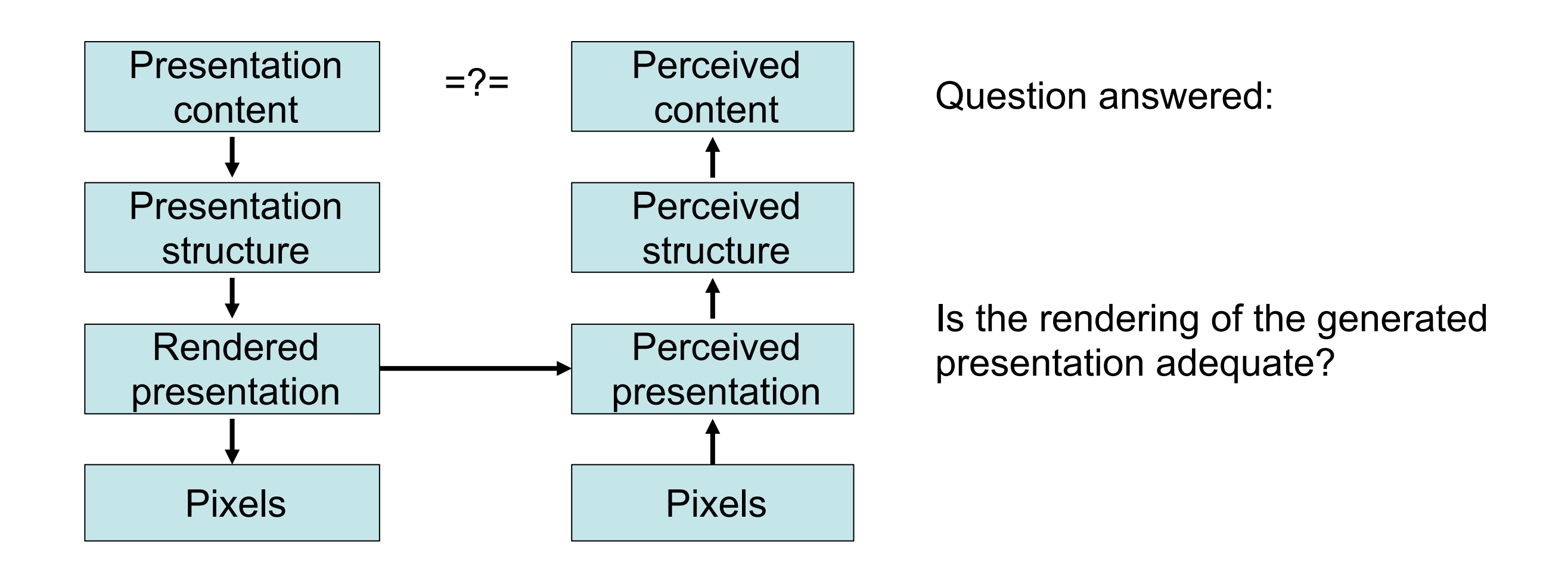

- AFLs can be used at different levels
	- –Feedback at different levels
	- –Comparison at different levels

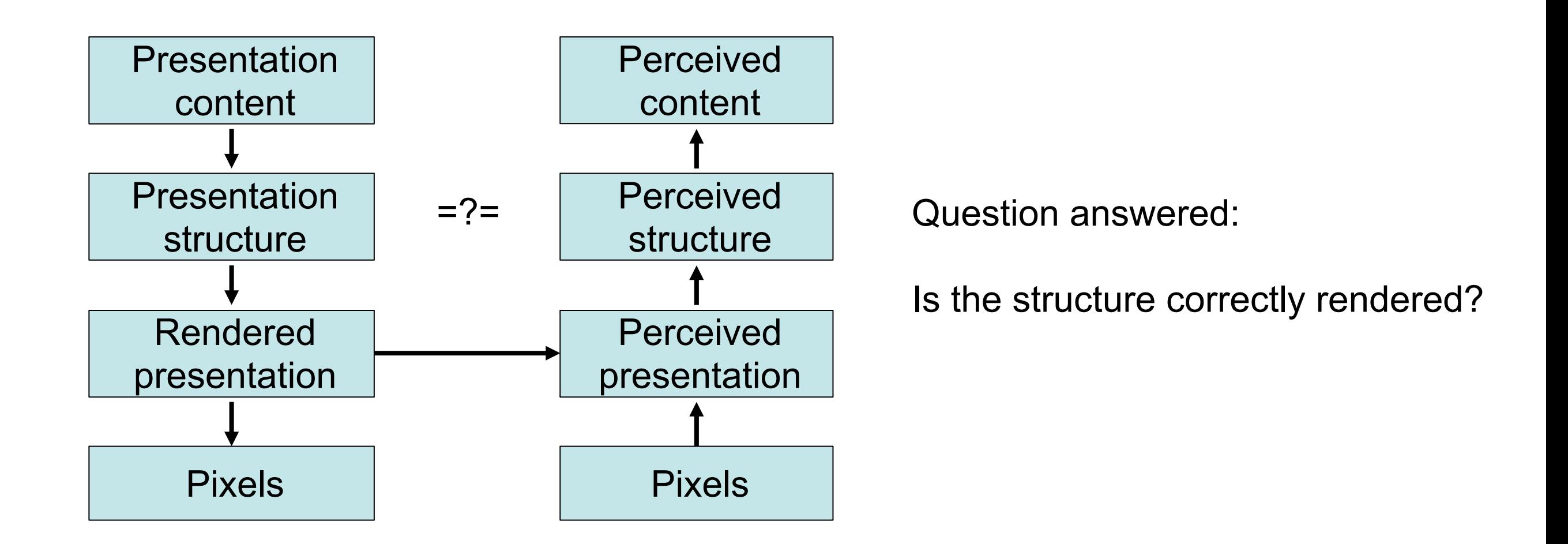

- AFLs can be used at different levels
	- –Feedback at different levels
	- –Comparison at different levels

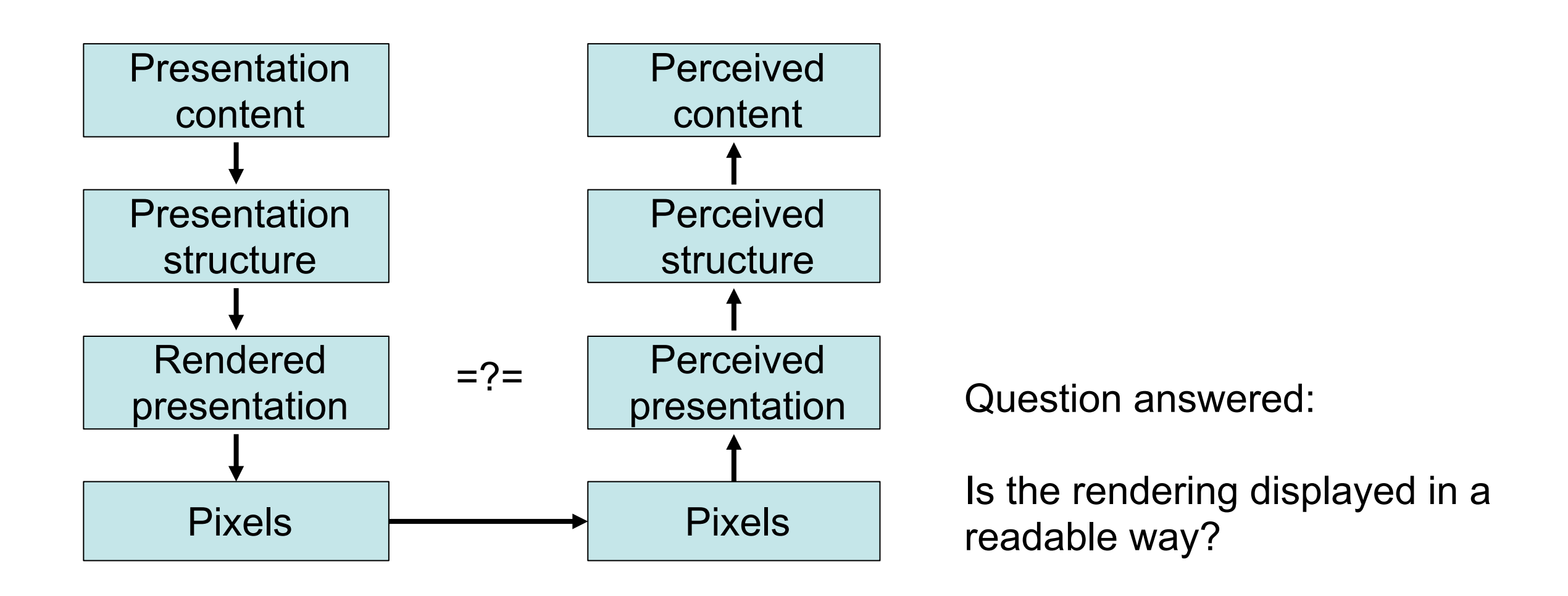

- AFLs can be used at different levels
	- –Feedback at different levels
	- –Comparison at different levels

#### **Putting the human in the loop**

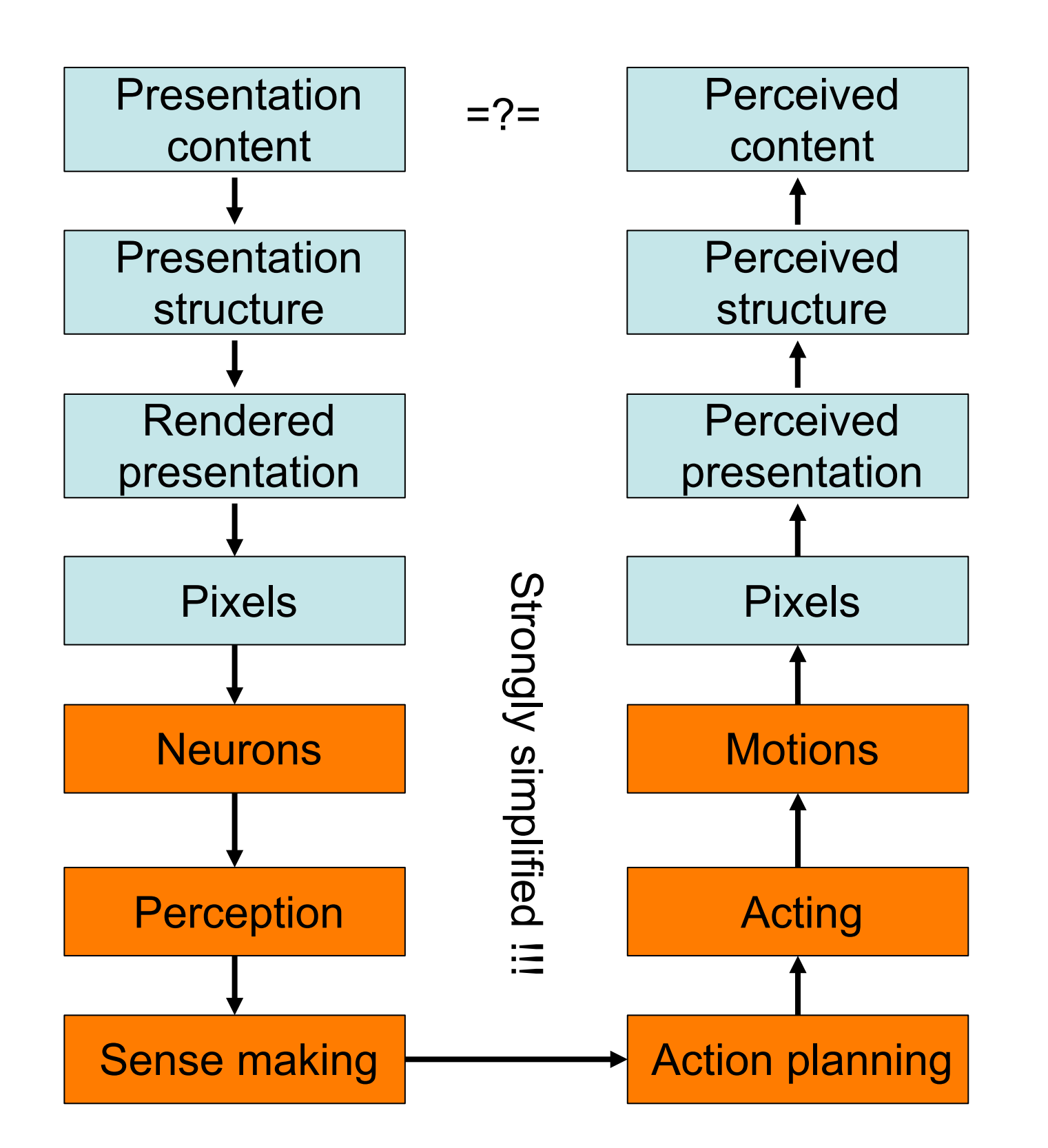

# **Putting the human in the loop**

- Advantages:
	- –Humans are truly smart (most, at least ;-)
	- –Let the machine do the "dumb" tasks
	- –Human judgment is better than ability to formulate rules: "I know it when I see it"
- Disadvantages:
	- –System can't work fully automatically
	- –User is not just consumer, but also author (this can also be an advantage!)

#### **Design Galleries [\[Marks, 1997\]](http://www.dfki.de/%257Ekrueger/PDF/ecai98.ps.gz)**

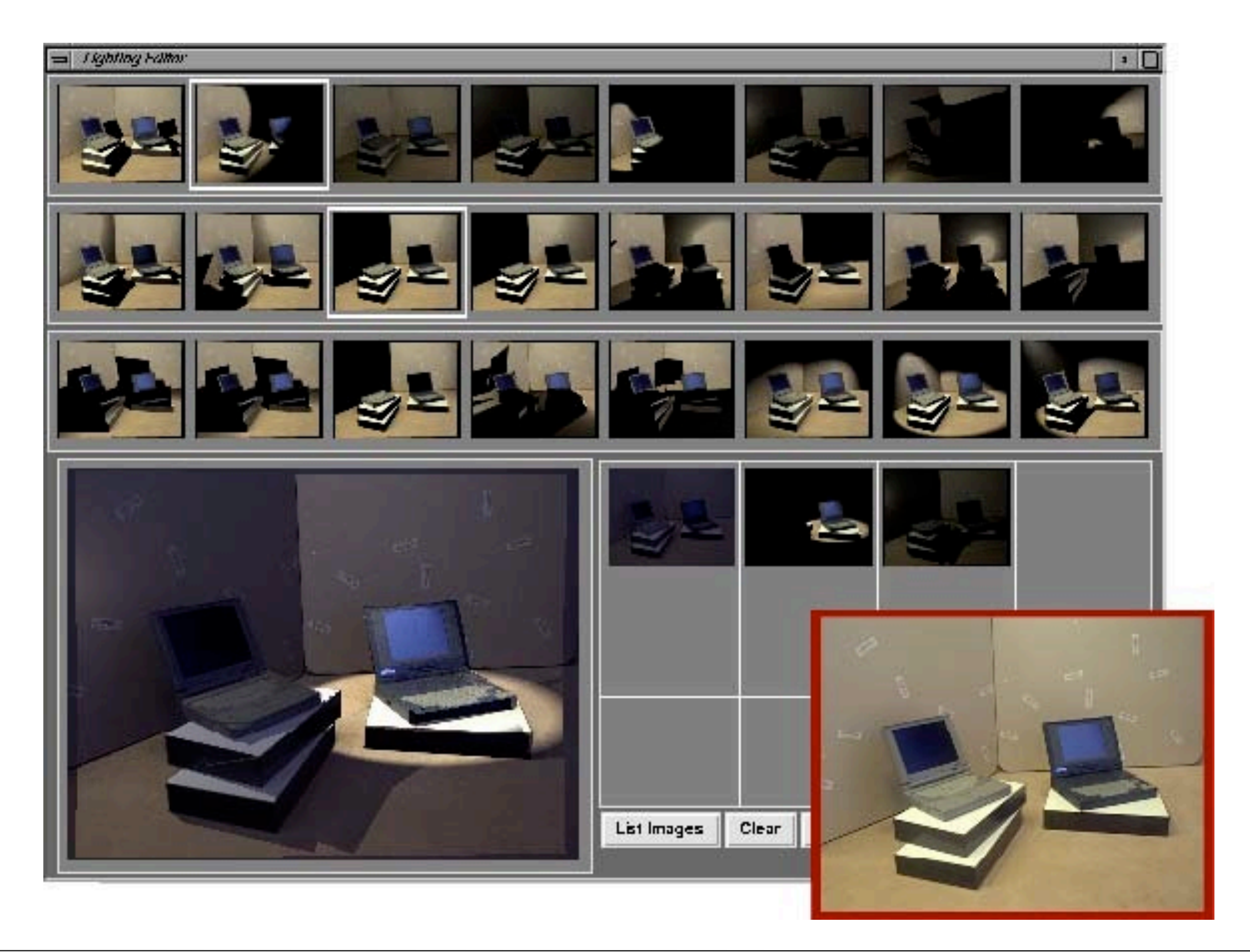

# **Design Galleries: motivation**

- Let the computer do what it is good at –Rendering a scene
	- –Generating variations of the light setup
- Let the human do what (s)he is good at –Judging the visual quality of a scene –Choosing the best variation to proceed
- A form of human-machine symbiosis
	- –Generate-and-test approach involving both the computer and the user

# **DG: general procedure:**

- 1. Choose initial settings for parameters
- 2. Disperse settings (i.e. choose variations which visibly change the result)
- 3. Render an image for each variation
- 4. Arrange the images in a gallery
- 5. Let the user choose one variation
- 6. Take this variation as the new starting point and goto 2.

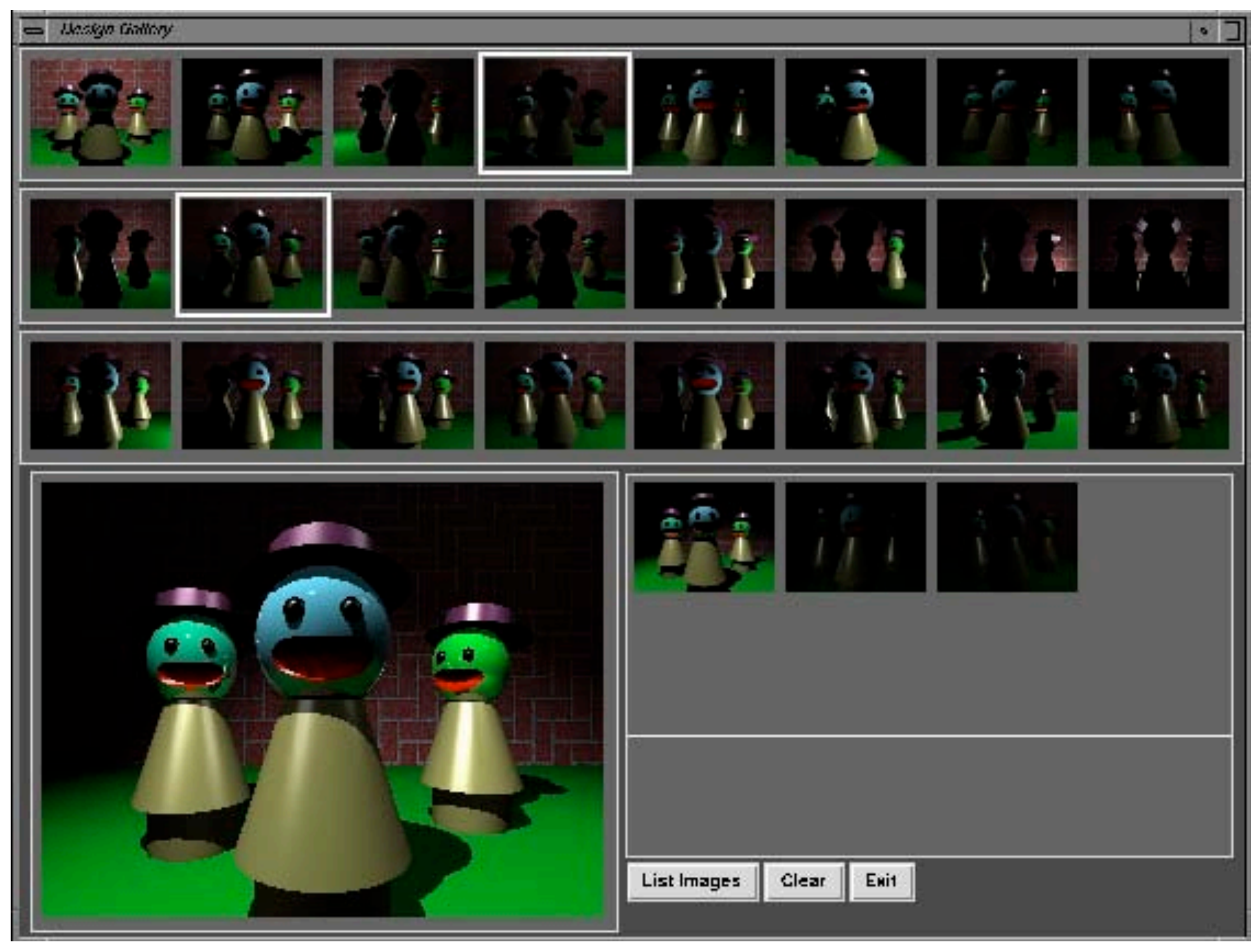

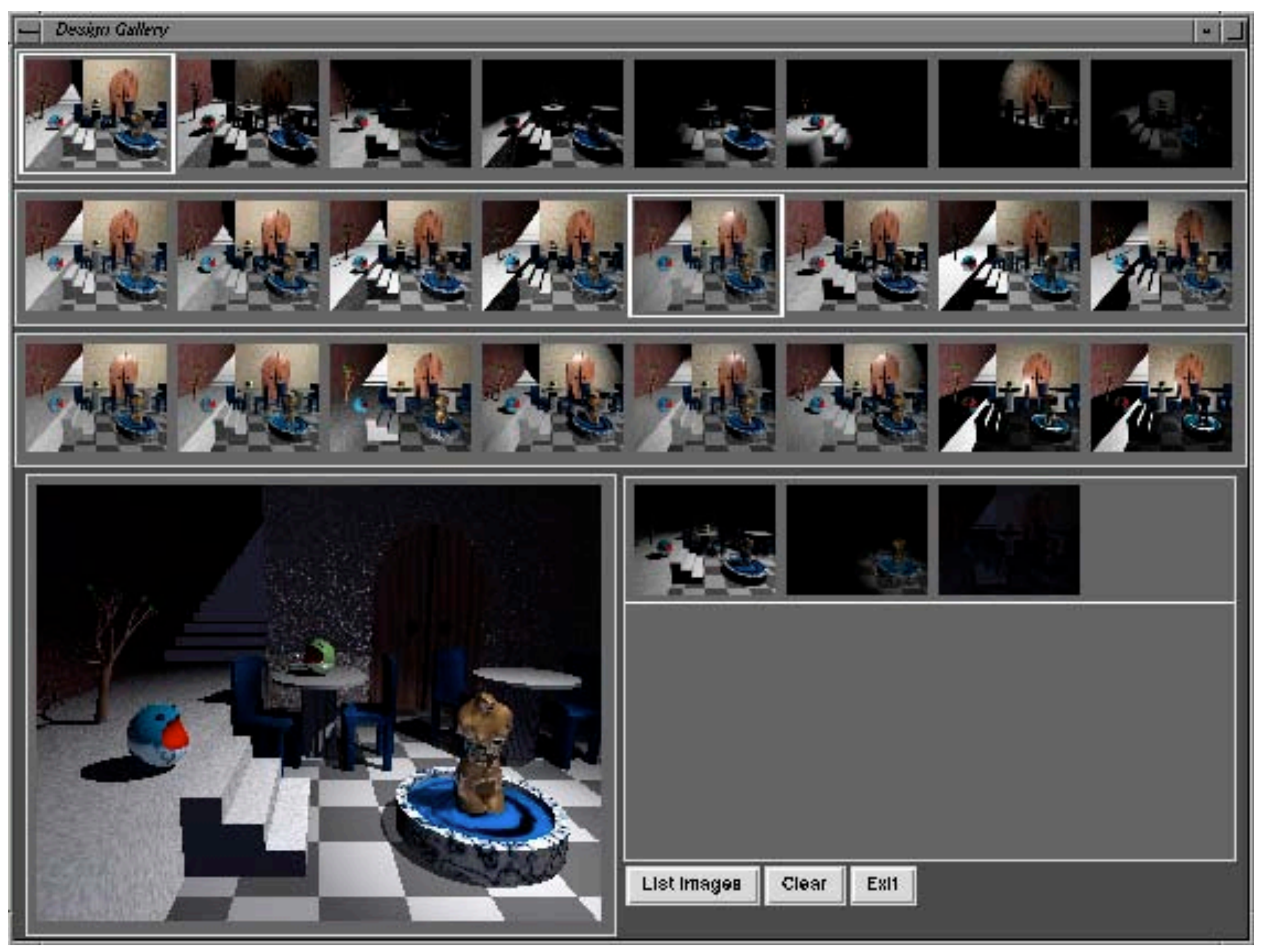

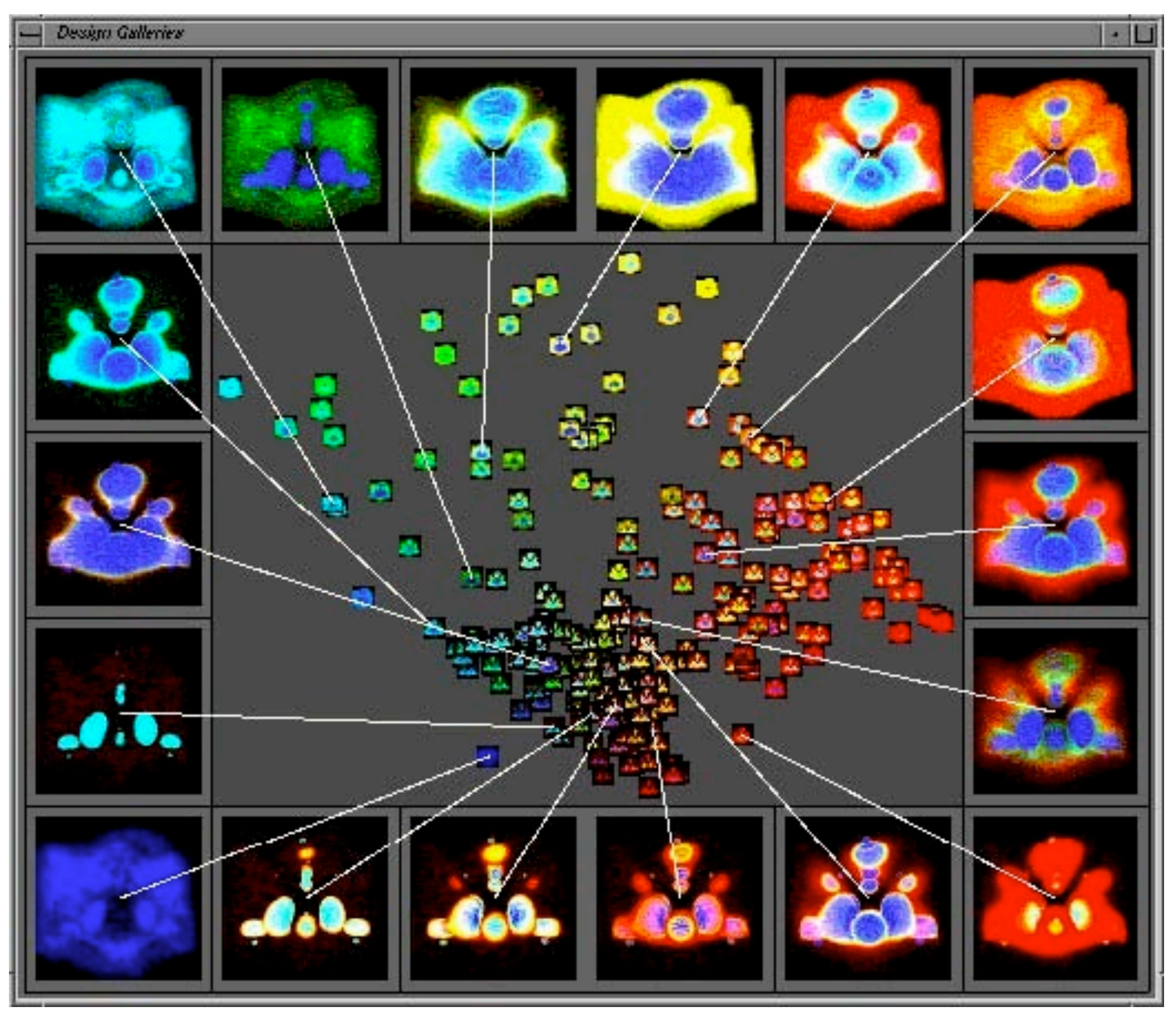

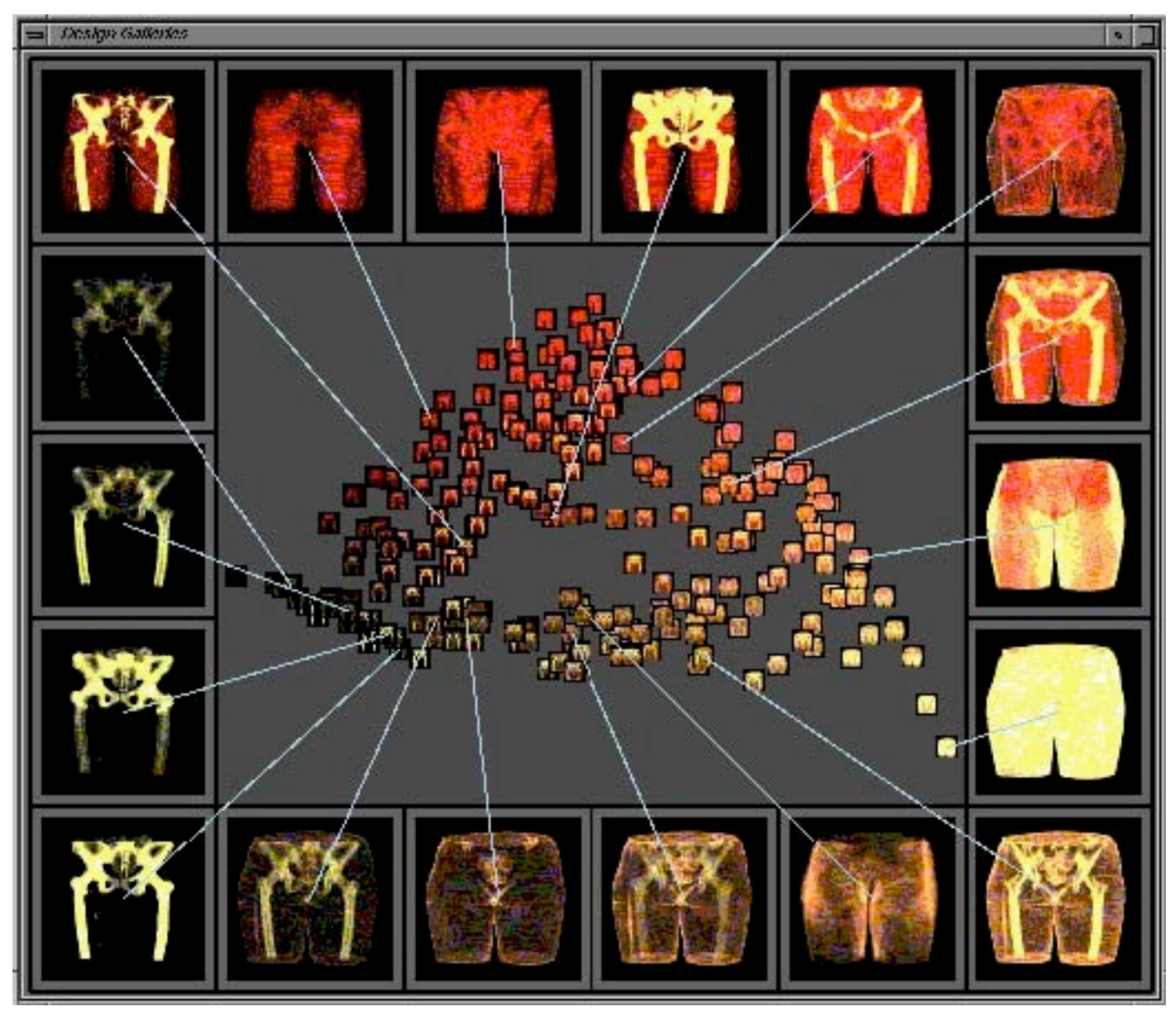

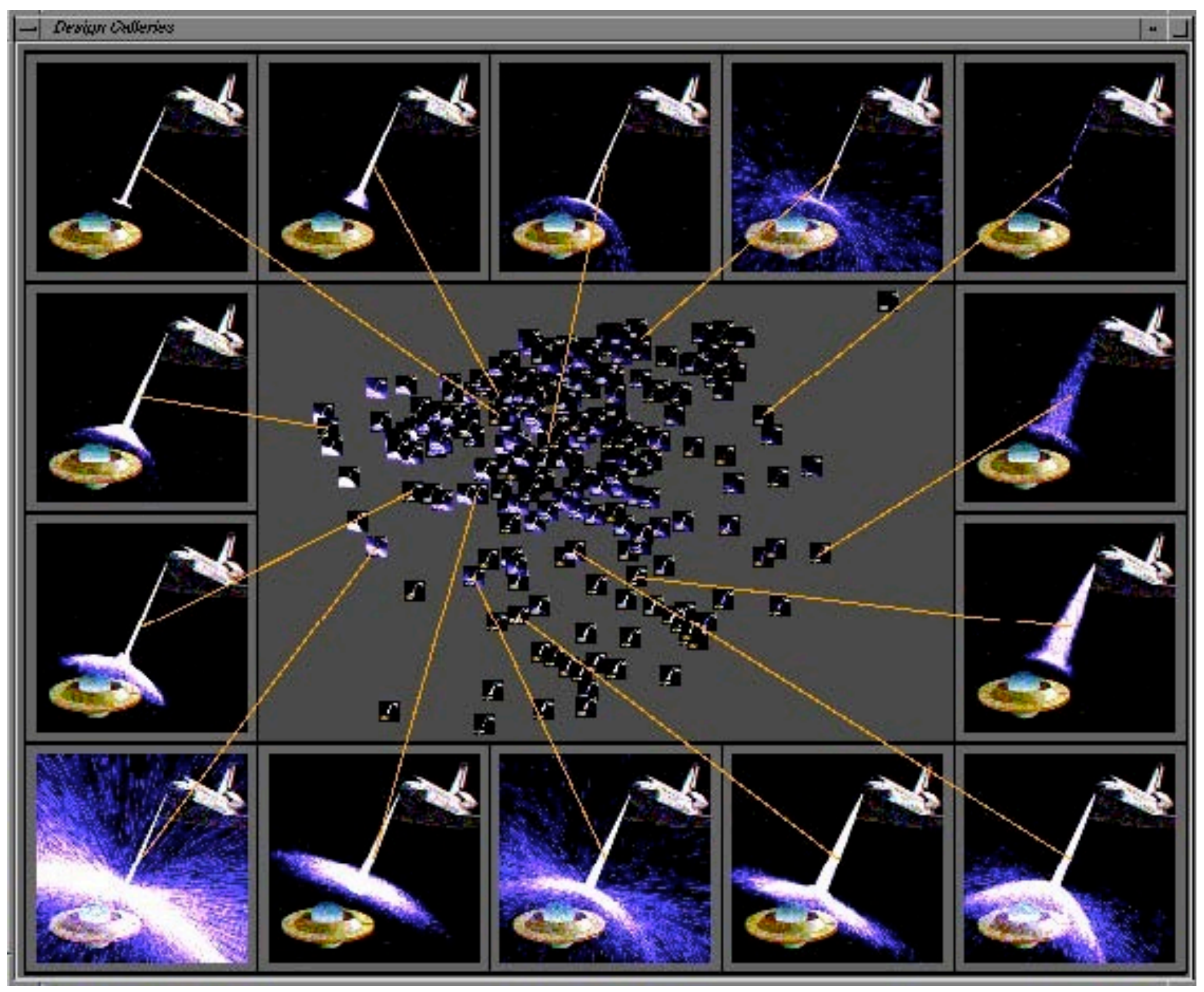

# **Feedback loops: Summary**

- Can be built at different levels –Check just syntactic aspects ( $\rightarrow$  graph layout) –Check semantic aspects ( $\rightarrow$  need good analysis)
- Can also involve the user
	- $-$ , Smart graphics "where , smart" is inside the human and "graphics" is inside the machine